## Package 'StatMatch'

January 13, 2016

<span id="page-0-0"></span>Type Package

Title Statistical Matching

Version 1.2.4

Date 2016-01-13

Author Marcello D'Orazio

Maintainer Marcello D'Orazio <madorazi@istat.it>

**Depends**  $R$  ( $>= 2.7.0$ ), proxy, clue, survey, RANN, lpSolve

Suggests MASS, Hmisc

Description Integration of two data sources referred to the same target population which share a number of common variables (aka data fusion). Some functions can also be used to impute missing values in data sets through hot deck imputation methods. Methods to perform statistical matching when dealing with data from complex sample surveys are available too.

License GPL  $(>= 2)$ 

NeedsCompilation no

Repository CRAN

Date/Publication 2016-01-13 13:54:07

## R topics documented:

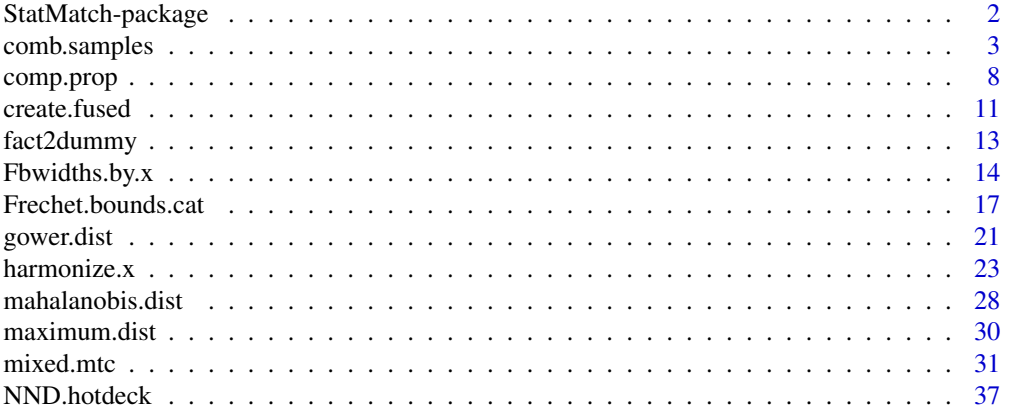

<span id="page-1-0"></span>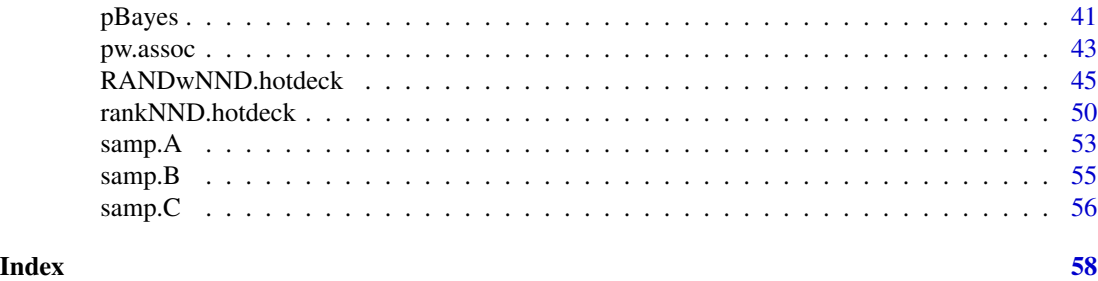

StatMatch-package *Statistical Matching or Data Fusion*

#### Description

Functions to perform statistical matching (aka data fusion), i.e. the integration of two data sources. Some functions can also be used to impute missing values in data sets through hot deck imputation methods.

## Details

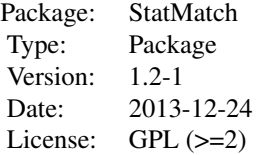

Statistical matching (aka data fusion) aims at integrating two data sources referred to same target population and sharing a number of variables in common. The final objective is that of studying the relationship of variables not jointly observed in a single data sources. The integration can be performed at micro (a synthetic of fused file is the output) or macro level (estimates of correlations, regression coefficients, contingency tables are required). Nonparametric hot deck imputation methods (random, rank and nearest neighbour donor) can be used to derive the synthetic data set. In alternative it is possible to use a mixed (parametric–nonparametric) procedure based on predictive mean matching. Methods to perform statistical matching when dealing with data from complex sample surveys are available too. Finally some functions can be used to explore the uncertainty due to the typical matching framework. For major details see D'Orazio et al. (2006) or the package vignette.

#### Author(s)

Marcello D'Orazio

Maintainer: Marcello D'Orazio <madorazi@istat.it>

## <span id="page-2-0"></span>comb.samples 3

#### References

D'Orazio M., Di Zio M., Scanu M. (2006) *Statistical Matching, Theory and Practice*. Wiley, Chichester.

<span id="page-2-1"></span>comb.samples *Statistical Matching of data from complex sample surveys*

## Description

This function permits to cross–tabulate two categorical variables, Y and Z, observed separately in two independent surveys (Y is collected in survey A and Z is collected in survey B) carried out on the same target population. The two surveys share a number of common variables  $X$ . When it is available a third survey C, carried on the same population, in which both Y and Z are collected, these data are used as a source of auxiliary information.

The statistical matching is performed by carrying out calibration of the survey weights, as suggested in Renssen (1998).

It is possible also to use the function to derive the estimates that units present a given category of the target variable (estimation are based on Liner Probability Models and are obtained as a by-product of the Renssen's method).

#### Usage

```
comb.samples(svy.A, svy.B, svy.C=NULL, y.lab, z.lab, form.x,
              estimation=NULL, micro=FALSE, ...)
```
#### Arguments

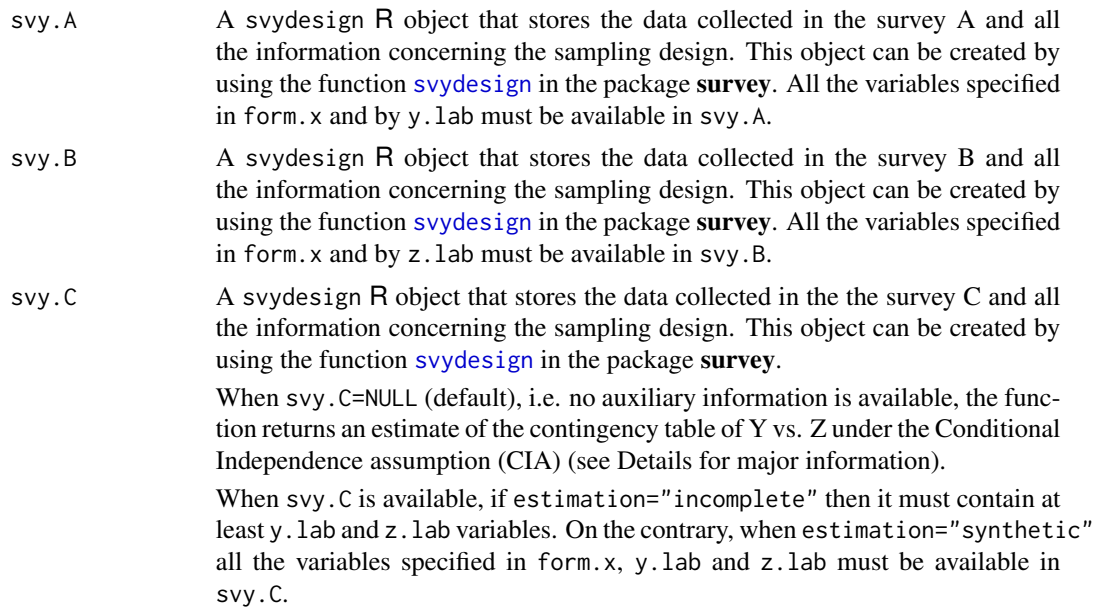

<span id="page-3-0"></span>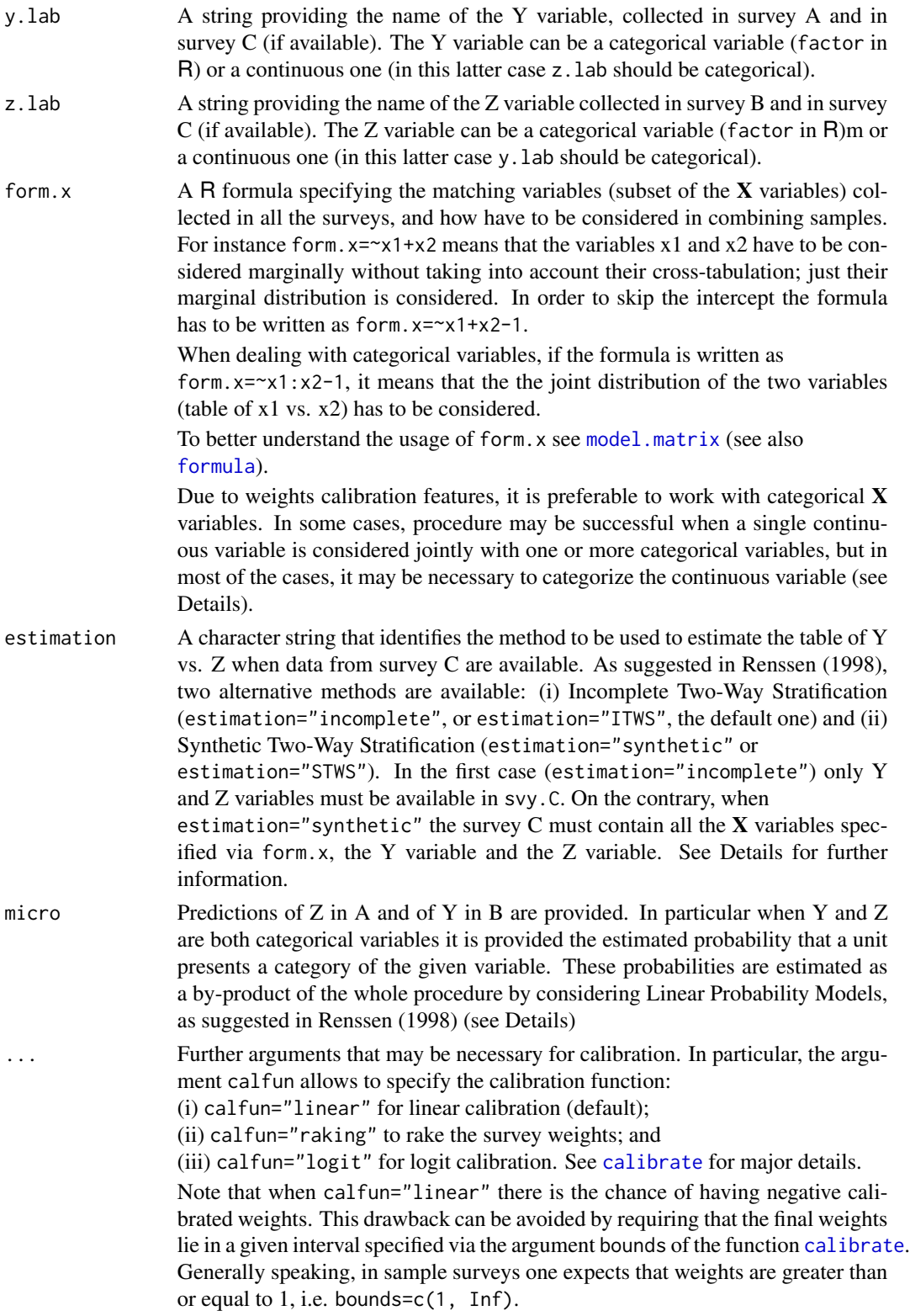

The number of iterations used in calibration can be modified by using the argument maxit (by default maxit=50). See [calibrate](#page-0-0) for further details.

## <span id="page-4-0"></span>Details

This function estimates the contingency table of Y vs. Z by performing a series of calibrations of the survey weights. In practice the estimation is carried out on data in survey C by exploiting all the information from surveys A and B. When survey C is not available the table of Y vs. Z is estimated under the assumption of Conditional Independence (CIA), i.e.  $p(Y, Z) = p(Y|X) \times p(Z|X)$  $p(\boldsymbol{X}).$ 

When data from survey C are available (Renssen, 1998), the table of Y vs. Z can be estimated by: Incomplete Two-Way Stratification (ITWS) or Synthetic Two-Way Stratification (STWS). In the first case (ITWS) the weights of the units in survey C are calibrated so that the new weights allow to reproduce the marginal distributions of Y estimated on survey A, and that of Z estimated on survey B. Note that the distribution of the  $X$  variables in survey A and in survey B, must be harmonized before performing ITWS (see [harmonize.x](#page-22-1)).

The Synthetic Two-Way Stratification allows to estimate the table of Y vs. Z by considering also the X variables observed in C. This method consists in correcting the table of Y vs. Z estimated under the CIA according to the relationship between Y and Z observed in survey C (for major details see Renssen, 1998).

When the argument micro is set to TRUE the function provides also Z.A and Y.B. The first data.frame has the same rows as svy.A and the number of columns equals the number of categories of the Z variable specified via z.lab. Each row provides the estimated probabilities of assuming a value in the various categories. The same happens for Y.B which presents the estimated probabilities of assuming a category of y.lab for each unit in B.

The estimated probabilities are obtained by applying the linear probability models (for major details see Renssen, 1998). Unfortunately, such models may provide estimated probabilities less than 0 or greater than 1. Much caution should be used in using such predictions for practical purposes.

#### Value

A R list with the results of the calibration procedure according to the input arguments.

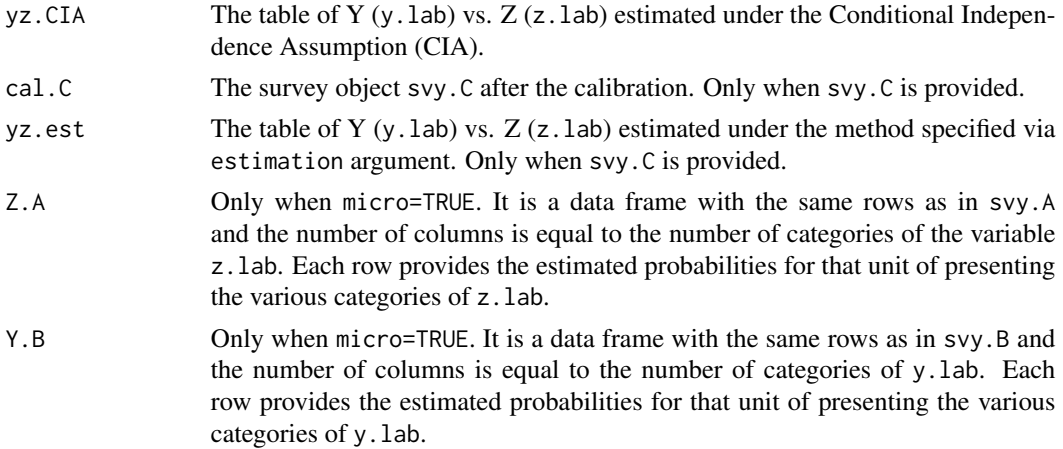

<span id="page-5-0"></span>call Stores the call to this function with all the values specified for the various arguments (call=match.call()).

#### Author(s)

Marcello D'Orazio <madorazi@istat.it>

## References

D'Orazio, M., Di Zio, M. and Scanu, M. (2006). *Statistical Matching: Theory and Practice*. Wiley, Chichester.

Renssen, R.H. (1998) "Use of Statistical Matching Techniques in Calibration Estimation". *Survey Methodology*, 24, pp. 171–183.

#### See Also

[calibrate](#page-0-0), [svydesign](#page-0-0), [harmonize.x](#page-22-1)

## Examples

```
data(quine, package="MASS") #loads quine from MASS
str(quine)
quine$c.Days <- cut(quine$Days, c(-1, seq(0,20,10),100))
table(quine$c.Days)
```

```
# split quine in two subsets
set.seed(124)
lab.A <- sample(nrow(quine), 70, replace=TRUE)
quine.A <- quine[lab.A, c("Eth","Sex","Age","Lrn")]
quine.B <- quine[-lab.A, c("Eth","Sex","Age","c.Days")]
```

```
# create svydesign objects
require(survey)
quine.A$f <- 70/nrow(quine) # sampling fraction
quine.B$f <- (nrow(quine)-70)/nrow(quine)
svy.qA <- svydesign(~1, fpc=~f, data=quine.A)
svy.qB <- svydesign(~1, fpc=~f, data=quine.B)
```

```
# Harmonizazion wrt the joint distribution
# of ('Sex' x 'Age' x 'Eth')
```

```
# vector of population total known
# estimated from the full data set
# note the formula!
tot.m <- colSums(model.matrix(~Eth:Sex:Age-1, data=quine))
tot.m
```

```
out.hz <- harmonize.x(svy.A=svy.qA, svy.B=svy.qB, x.tot=tot.m,
           form.x=~Eth:Sex:Age-1, cal.method="linear")
```

```
# estimation of 'Lrn' vs. 'c.Days' under the CIA
svy.qA.h <- out.hz$cal.A
svy.qB.h <- out.hz$cal.B
out.1 <- comb.samples(svy.A=svy.qA.h, svy.B=svy.qB.h,
            svy.C=NULL, y.lab="Lrn", z.lab="c.Days",
            form.x=~Eth:Sex:Age-1)
out.1$yz.CIA
addmargins(out.1$yz.CIA)
#
# incomplete two-way stratification
# select a sample C from quine
# and define a survey object
set.seed(4321)
lab.C <- sample(nrow(quine), 50, replace=TRUE)
quine.C <- quine[lab.C, c("Lrn","c.Days")]
quine.C$f <- 50/nrow(quine) # sampling fraction
svy.qC <- svydesign(~1, fpc=~f, data=quine.C)
# call comb.samples
out.2 <- comb.samples(svy.A=svy.qA.h, svy.B=svy.qB.h,
            svy.C=svy.qC, y.lab="Lrn", z.lab="c.Days",
            form.x=~Eth:Sex:Age-1, estimation="incomplete",
            calfun="linear", maxit=100)
summary(weights(out.2$cal.C))
out.2$yz.est # estimated table of 'Lrn' vs. 'c.Days'
# difference wrt the table 'Lrn' vs. 'c.Days' under CIA
addmargins(out.2$yz.est)-addmargins(out.2$yz.CIA)
# synthetic two-way stratification
# only macro estimation
quine.C <- quine[lab.C, ]
quine.C$f <- 50/nrow(quine) # sampling fraction
svy.qC <- svydesign(~1, fpc=~f, data=quine.C)
out.3 <- comb.samples(svy.A=svy.qA.h, svy.B=svy.qB.h,
            svy.C=svy.qC, y.lab="Lrn", z.lab="c.Days",
            form.x=~Eth:Sex:Age-1, estimation="synthetic",
            calfun="linear",bounds=c(.5,Inf), maxit=100)
summary(weights(out.3$cal.C))
out.3$yz.est # estimated table of 'Lrn' vs. 'c.Days'
# difference wrt the table of 'Lrn' vs. 'c.Days' under CIA
addmargins(out.3$yz.est)-addmargins(out.3$yz.CIA)
# diff wrt the table of 'Lrn' vs. 'c.Days' under incomplete 2ws
```
## <span id="page-7-0"></span>8 comp.prop

```
addmargins(out.3$yz.est)-addmargins(out.2$yz.CIA)
# synthetic two-way stratification
# with micro predictions
out.4 <- comb.samples(svy.A=svy.qA.h, svy.B=svy.qB.h,
            svy.C=svy.qC, y.lab="Lrn", z.lab="c.Days",
            form.x=~Eth:Sex:Age-1, estimation="synthetic",
            micro=TRUE, calfun="linear",bounds=c(.5,Inf),
            maxit=100)
head(out.4$Z.A)
head(out.4$Y.B)
```
## comp.prop *Compares two distributions of categorical variables*

## Description

This function compares two distributions of the same categorical variable(s).

## Usage

comp.prop(p1, p2, n1, n2=NULL, ref=FALSE)

## Arguments

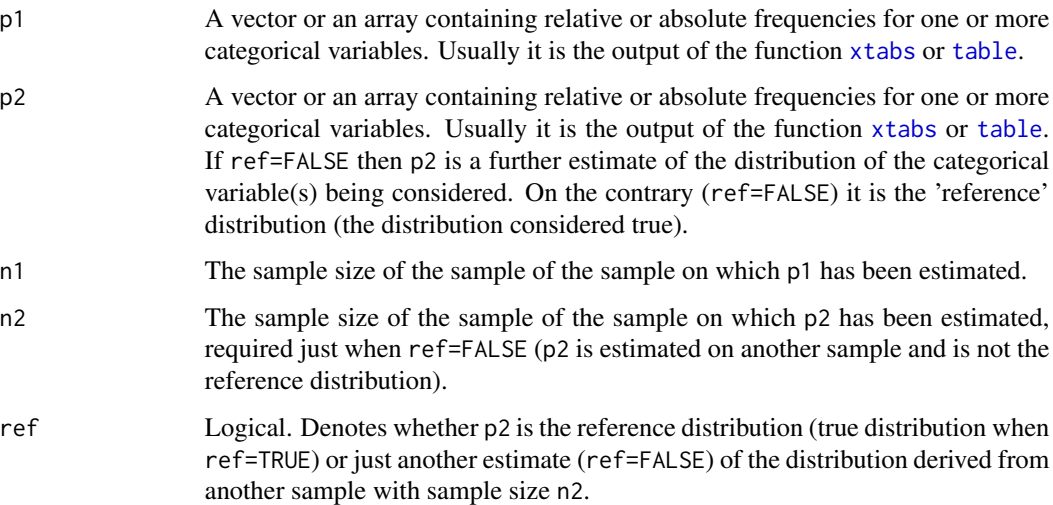

## comp.prop 9

#### Details

This function computes some similarity or dissimilarity measures among marginal (joint) distribution of categorical variables(s). The following measures are considered:

*Dissimilarity index* or *total variation distance*:

$$
\Delta_{12} = \frac{1}{2} \sum_{j=1}^{J} |p_{1,j} - p_{2,j}|
$$

where  $p_{s,j}$  are the relative frequencies ( $0 \leq p_{s,j} \leq 1$ ). The dissimilarity index ranges from 0 (minimum dissimilarity) to 1. It can be interpreted as the smallest fraction of units that need to be reclassified in order to make the distributions equal. When p2 is the reference distribution (true or expected distribution under a given hypothesis) than, following the Agresti's rule of thumb (Agresti 2002, pp. 329–330), values of  $\Delta_{12} < 0.03$  denotes that the estimated distribution p1 follow the true or expected pattern quite closely.

*Overlap* between two distributions:

$$
O_{12} = \sum_{j=1}^{J} min(p_{1,j}, p_{2,j})
$$

It is a measure of similarity which ranges from 0 to 1 (the distributions are equal). It is worth noting that  $O_{12} = 1 - \Delta_{12}$ .

*Bhattacharyya coefficient*:

$$
B_{12} = \sum_{j=1}^{J} \sqrt{p_{1,j} \times p_{2,j}}
$$

It is a measure of similarity and ranges from 0 to 1 (the distributions are equal). *Hellinger's distance*:

$$
d_{H,12} = \sqrt{1 - B_{1,2}}
$$

It is a dissimilarity measure which ranges from 0 (distributions are equal) to 1 (max dissimilarity). It satisfies all the properties of a distance measure ( $0 \le d_{H,12} \le 1$ ; symmetry and triangle inequality). Hellinger's distance is related to the dissimilarity index, and it is possible to show that:

$$
d_{H,12}^2 \le \Delta_{12} \le d_{H,12}\sqrt{2}
$$

Alongside with those similarity/dissimilarity measures the Pearson's Chi-squared is computed. Two formulas are considered. When p2 is the reference distribution (true or expected under some hypothesis, ref=TRUE):

$$
\chi_P^2 = n_1 \sum_{j=1}^J \frac{(p_1, j - p_{2,j})^2}{p_{2,j}}
$$

When  $p2$  is a distribution estimated on a second sample then:

$$
\chi_P^2 = \sum_{i=1}^2 \sum_{j=1}^J n_i \frac{(p_{i,j} - p_{+,j})^2}{p_{+,j}}
$$

where  $p_{+,j}$  is the expected frequency for category j, obtained as follows:

$$
p_{+,j} = \frac{n_1 p_{1,j} + n_2 p_{2,j}}{n_1 + n_2}
$$

The Chi-Square value can be used to test the hypothesis that two distributions are equal (df=J-1). Unfortunately such a test would not be useful when the distribution are estimated from samples selected from finite population using complex selection schemes (stratification, clustering, etc.). In such a case different alternative corrected Chi-square tests are available (cf. Sarndal et al., 1992, Sec. 13.5). One possibility consist in dividing the Pearson's Chi-square test by the *generalised design effect* of both the surveys. Its estimation is not simple (sampling design variables need to be available). The generalised design effect is smaller than 1 in the presence of stratified random sampling designs. It exceeds 1 the presence of a two stage cluster sampling design. For the purposes of analysis it is reported the value of the generalised design effect *g* that would determine the acceptance of the null hypothesis (equality of distributions) in the case of alpha=0.05 (df=J-1), i.e. values of *g* such that

$$
\frac{\chi_P^2}{g} \le \chi_{J-1,0.05}^2
$$

#### Value

A list object with two or three components depending on the argument ref.

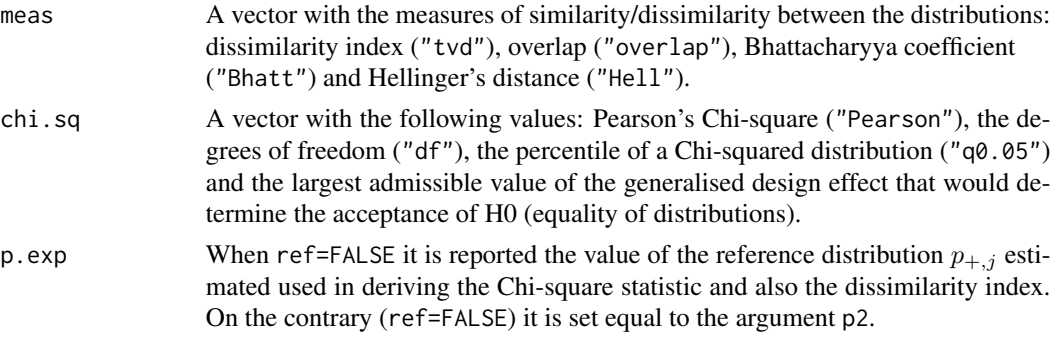

## Author(s)

Marcello D'Orazio <madorazi@istat.it>

#### References

Agresti A (2002) *Categorical Data Analysis. Second Edition*. Wiley, new York. Sarndal CE, Swensson B, Wretman JH (1992) *Model Assisted Survey Sampling*. Springer–Verlag, New York.

#### <span id="page-10-0"></span>create.fused 11

#### Examples

```
data(quine, package="MASS") #loads quine from MASS
str(quine)
# split quine in two subsets
set.seed(124)
lab.A <- sample(nrow(quine), 70, replace=TRUE)
quine.A <- quine[lab.A, c("Eth","Sex","Age")]
quine.B <- quine[-lab.A, c("Eth","Sex","Age")]
# compare est. distributions from 2 samples
# 1 variable
tt.A <- xtabs(~Age, data=quine.A)
tt.B <- xtabs(~Age, data=quine.B)
comp.prop(p1=tt.A, p2=tt.B, n1=nrow(quine.A), n2=nrow(quine.B), ref=FALSE)
# joint distr. of more variables
tt.A <- xtabs(~Eth+Sex+Age, data=quine.A)
tt.B <- xtabs(~Eth+Sex+Age, data=quine.B)
comp.prop(p1=tt.A, p2=tt.B, n1=nrow(quine.A), n2=nrow(quine.B), ref=FALSE)
# compare est. distr. with a one considered as reference
tt.A <- xtabs(~Eth+Sex+Age, data=quine.A)
tt.all <- xtabs(~Eth+Sex+Age, data=quine)
comp.prop(p1=tt.A, p2=tt.all, n1=nrow(quine.A), n2=NULL, ref=TRUE)
```
create.fused *Creates a matched (synthetic) dataset*

#### Description

Creates a *synthetic* data frame after the statistical matching of two data sources at *micro* level.

#### Usage

create.fused(data.rec, data.don, mtc.ids, z.vars, dup.x=FALSE, match.vars=NULL)

#### Arguments

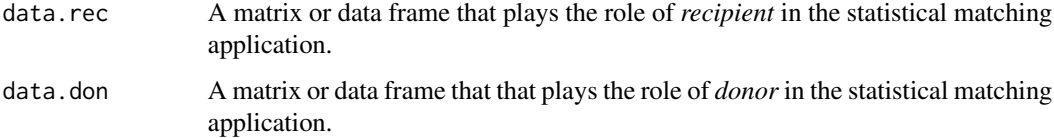

<span id="page-11-0"></span>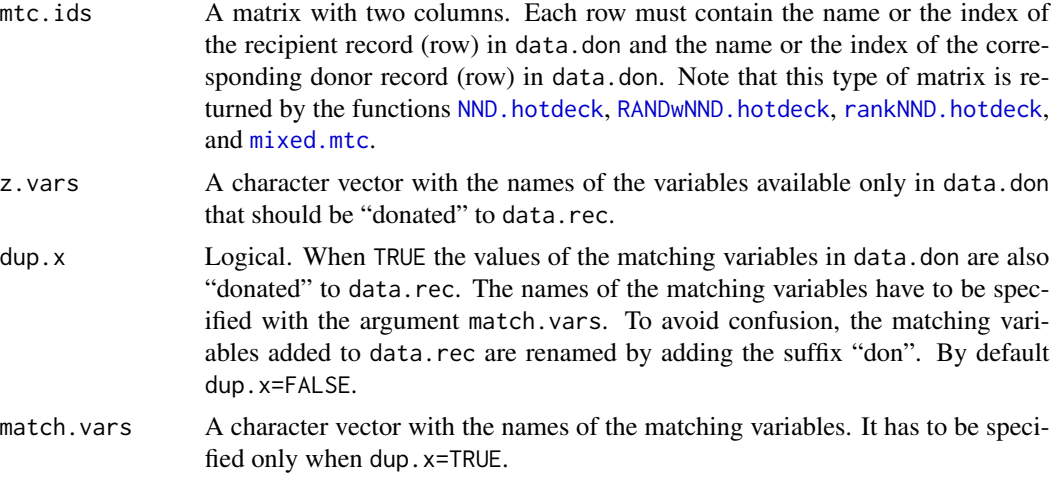

## Details

This function allows to create the synthetic (or fused) data set after the application of a statistical matching in a *micro* framework. For details see D'Orazio *et al.* (2006).

#### Value

The data frame data.rec with the z.vars filled in and, when dup. $x$ =TRUE, with the values of the matching variables match.vars observed on the donor records.

## Author(s)

Marcello D'Orazio <madorazi@istat.it>

## References

D'Orazio, M., Di Zio, M. and Scanu, M. (2006). *Statistical Matching: Theory and Practice.* Wiley, Chichester.

## See Also

[NND.hotdeck](#page-36-1) [RANDwNND.hotdeck](#page-44-1) [rankNND.hotdeck](#page-49-1)

## Examples

lab <- c(1:15, 51:65, 101:115) iris.rec <- iris[lab, c(1:3,5)] # recipient data.frame iris.don <- iris[-lab,  $c(1:2,4:5)$ ] # donor data.frame # Now iris.rec and iris.don have the variables # "Sepal.Length", "Sepal.Width" and "Species" # in common. # "Petal.Length" is available only in iris.rec # "Petal.Width" is available only in iris.don

```
# find the closest donors using NND hot deck;
# distances are computed on "Sepal.Length" and "Sepal.Width"
out.NND <- NND.hotdeck(data.rec=iris.rec, data.don=iris.don,
            match.vars=c("Sepal.Length", "Sepal.Width"),
            don.class="Species")
# create synthetic data.set, without the
# duplication of the matching variables
fused.0 <- create.fused(data.rec=iris.rec, data.don=iris.don,
            mtc.ids=out.NND$mtc.ids, z.vars="Petal.Width")
# create synthetic data.set, with the "duplication"
# of the matching variables
fused.1 <- create.fused(data.rec=iris.rec, data.don=iris.don,
            mtc.ids=out.NND$mtc.ids, z.vars="Petal.Width",
            dup.x=TRUE, match.vars=c("Sepal.Length", "Sepal.Width"))
```
fact2dummy *Transforms a categorical variable in a set of dummy variables*

#### Description

Transforms a factor or more factors contained in a data frame in a set of dummy variables.

#### Usage

```
fact2dummy(data, all=TRUE, lab="x")
```
#### Arguments

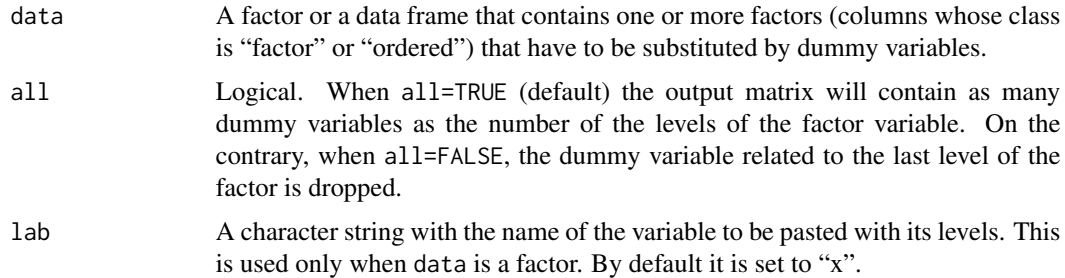

## Details

This function substitutes categorical variables in the input data frame (columns whose class is "factor" or "ordered") with the corresponding dummy variables.

<span id="page-13-0"></span>Value

A matrix with the dummy variables instead of initial factor variables.

## Author(s)

Marcello D'Orazio <madorazi@istat.it>

#### See Also

[gower.dist](#page-20-1)

#### Examples

```
x \leftarrow runif(5)y \leftarrow factor(c(1, 2, 1, 2, 2))z \leftarrow \text{ordered}(c(1, 2, 3, 2, 2))xyz <- data.frame(x,y,z)
fact2dummy(xyz)
fact2dummy(xyz, all=FALSE)
#example with iris data frame
str(iris)
ir.mat <- fact2dummy(iris)
```
<span id="page-13-1"></span>

Fbwidths.by.x *Computes the Frechet bounds of cells in a contingency table by considering all the possible subsets of the common variables.*

#### Description

This function permits to compute the bounds for cell probabilities in the contingency table Y vs. Z starting from the marginal tables  $(X \text{ vs. } Y)$ ,  $(X \text{ vs. } Z)$  and the joint distribution of the  $X$  variables, by considering all the possible subsets of the  $X$  variables. In this manner it is possible to identify which subset of the X variables produces the major reduction of the uncertainty.

#### Usage

Fbwidths.by.x(tab.x, tab.xy, tab.xz, compress.sum=FALSE)

#### <span id="page-14-0"></span>**Arguments**

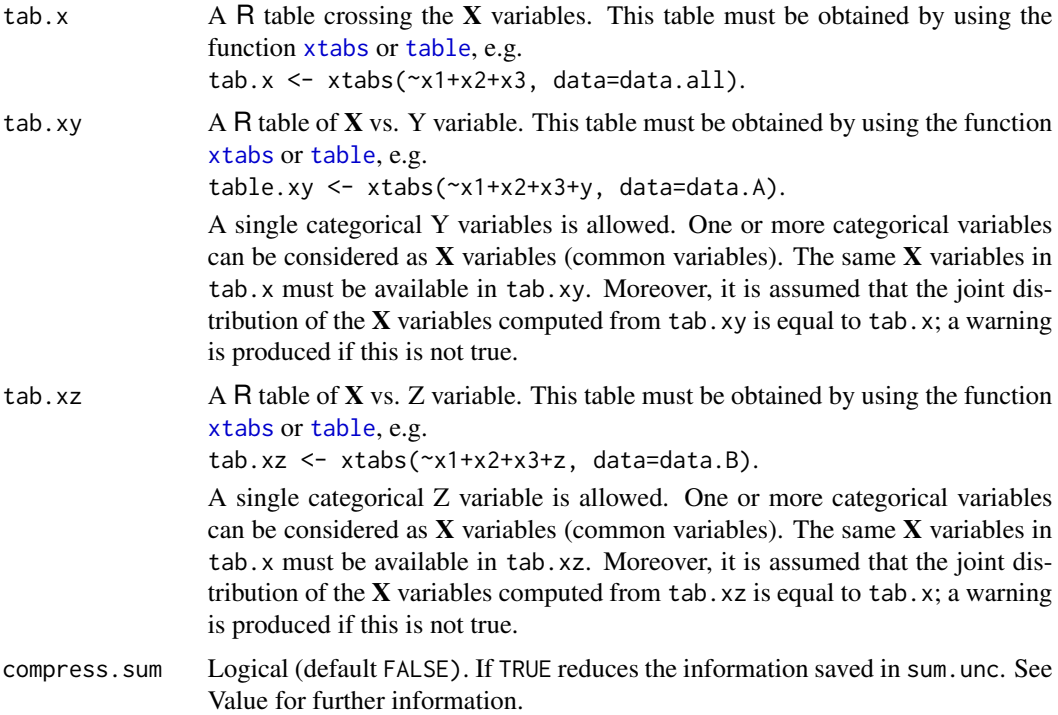

## Details

This function permits to compute the Frechet bounds for the frequencies in the contingency table of Y vs. Z, starting from the conditional distributions  $P(Y|X)$  and  $P(Z|X)$  (for details see

[Frechet.bounds.cat](#page-16-1)), by considering all the possible subsets of the X variables. In this manner it is possible to identify the subset of the  $X$  variables, with highest association with both  $Y$  and  $Z$ , that permits to reduce the uncertainty concerning the distribution of Y vs. Z.

The uncertainty is measured by the average of the widths of the bounds for the cells in the table Y vs. Z:

$$
\bar{d} = \frac{1}{J \times K} \sum_{j,k} (p_{Y=j,Z=k}^{(up)} - p_{Y=j,Z=k}^{(low)})
$$

For details see [Frechet.bounds.cat](#page-16-1).

#### Value

A list with the estimated bounds for the cells in the table of Y vs. Z for each possible subset of the X variables. The final component sum.unc is a data.frame that summarizes the main findings. In particular it reports the number of  $X$  variables ("x.vars"), the number of cells in the each of the input tables and the corresponding number of cells with frequency equal to 0 (columns ending with freq0). Then it is provided the average width of the uncertainty intervals ("av.width") and its relative value ("rel.av.width") when compared with the average widths of the uncertainty intervals when no X variables are considered (i.e. unconditioned "av.width", reported in the first row of the data.frame).

When compress. sum = TRUE the data.frame sum.unc will show a combination of the  $X$  variables only if it determines a reduction of the ("av.width") when compared to the preceding one.

Note that in the presence of too many cells with 0s in the input contingency tables is an indication of sparseness; this is an unappealing situation when estimating the cells' relative frequencies needed to derive the bounds; in such cases the corresponding results may be unreliable. A possible alternative way of working consists in estimating the required parameters by considering a pseudo-Bayes estimator (see [pBayes](#page-40-1)); in practice the input tab.x, tab.xy and tab.xz should be the ones provided by the **[pBayes](#page-40-1)** function.

#### Author(s)

Marcello D'Orazio <madorazi@istat.it>

#### References

Ballin, M., D'Orazio, M., Di Zio, M., Scanu, M. and Torelli, N. (2009) "Statistical Matching of Two Surveys with a Common Subset". *Working Paper*, 124. Dip. Scienze Economiche e Statistiche, Univ. di Trieste, Trieste.

D'Orazio, M., Di Zio, M. and Scanu, M. (2006). *Statistical Matching: Theory and Practice.* Wiley, Chichester.

#### See Also

[Frechet.bounds.cat](#page-16-1), [harmonize.x](#page-22-1)

#### Examples

```
data(quine, package="MASS") #loads quine from MASS
str(quine)
quine$c.Days <- cut(quine$Days, c(-1, seq(0,50,10),100))
table(quine$c.Days)
```

```
# split quine in two subsets
set.seed(4567)
lab.A <- sample(nrow(quine), 70, replace=TRUE)
quine.A \leq \text{quire}[lab.A, 1:4]
quine.B \leq quine[-lab.A, c(1:3,6)]
```

```
# compute the tables required by Fbwidths.by.x()
freq.x <- xtabs(~Eth+Sex+Age, data=quine.A)
freq.xy <- xtabs(~Eth+Sex+Age+Lrn, data=quine.A)
freq.xz <- xtabs(~Eth+Sex+Age+c.Days, data=quine.B)
```

```
# apply Fbwidths.by.x()
bounds.yz <- Fbwidths.by.x(tab.x=freq.x, tab.xy=freq.xy,
       tab.xz=freq.xz)
```
<span id="page-15-0"></span>

## <span id="page-16-0"></span>Frechet.bounds.cat 17

bounds.yz\$sum.unc

```
# input tables estimated with pBayes()
pf.x <- pBayes(x=freq.x)
pf.xy <- pBayes(x=freq.xy)
pf.xz <- pBayes(x=freq.xz)
bounds.yz.p <- Fbwidths.by.x(tab.x = pf.x$pseudoB,
 tab.xy = pf.xy$pseudoB,
 tab.xz = pf.xz$pseudoB)
```
<span id="page-16-1"></span>Frechet.bounds.cat *Frechet bounds of cells in a contingency table*

## Description

This function permits to derive the bounds for cell probabilities of the table Y vs. Z starting from the marginal tables  $(X \text{ vs. } Y)$ ,  $(X \text{ vs. } Z)$  and the joint distribution of the  $X$  variables.

#### Usage

```
Frechet.bounds.cat(tab.x, tab.xy, tab.xz, print.f="tables", tol= 0.001)
```
## Arguments

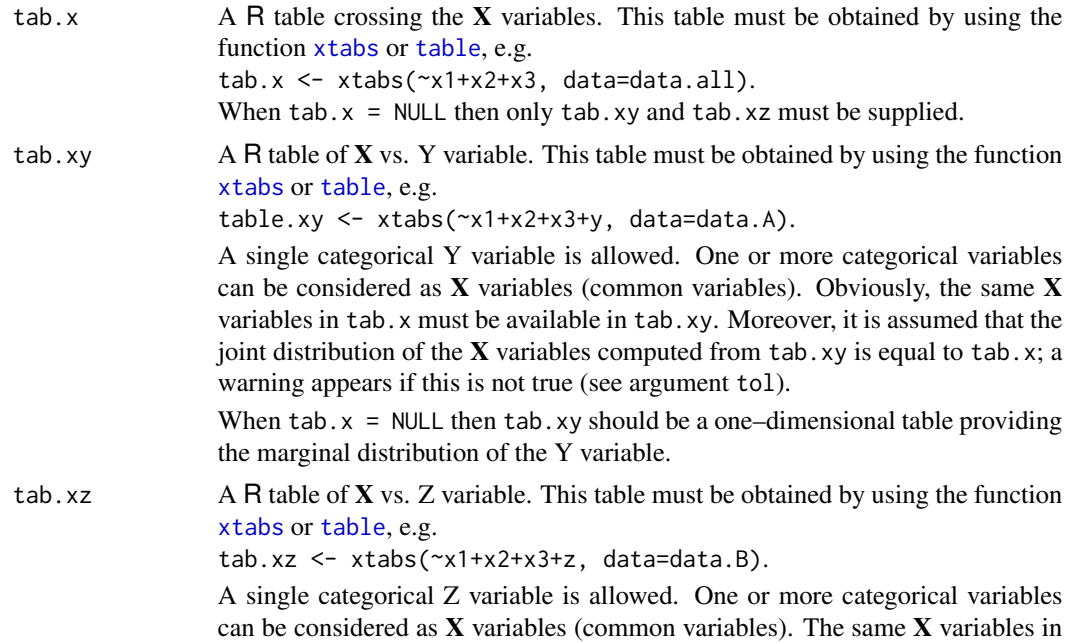

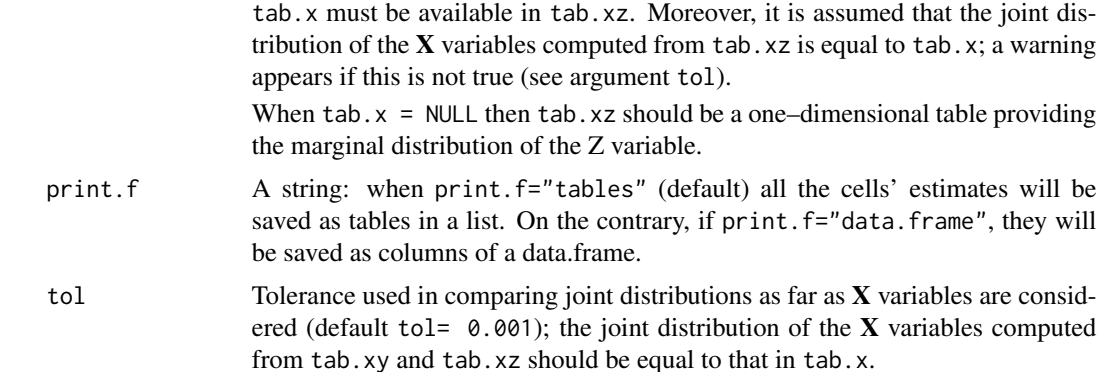

#### **Details**

This function permits to compute the Frechet bounds for the relative frequencies in the contingency table of Y vs. Z, starting from the distributions  $P(Y|X)$ ,  $P(Z|X)$  and  $P(X)$ . The bounds for the relative frequencies  $p_{j,k}$  in the table Y vs. Z are:

$$
p_{Y=j,Z=k}^{(low)} = \sum_{i} p_{X=i} \max(0; p_{Y=j|X=i} + p_{Z=k|X=i} - 1)
$$

$$
p_{Y=j,Z=k}^{(up)} = \sum_{i} p_{X=i} \min(p_{Y=j|X=i}; p_{Z=k|X=i})
$$

The relative frequencies  $p_{X=i} = n_i/n$  are computed from the frequencies in tab.x; the relative frequencies  $p_{Y=j}|X=i = n_{ij}/n_{i+}$  are computed from the tab.xy, finally,  $p_{Z=k|X=i} = n_{ik}/n_{k+}$  are derived from tab.xy.

It is assumed that the marginal distribution of the  $X$  variables is the same in all the input tables: tab.x, tab.xy and tab.xz. If this is not true a warning message will appear.

Note that the cells bounds for the relative frequencies in the contingency table of Y vs.  $Z$  are computed also without considering the  $X$  variables:

$$
\max\{0; p_{Y=j} + p_{Z=k} - 1\} \le p_{Y=j, Z=k} \le \min\{p_{Y=j}; p_{Z=k}\}\
$$

These bounds represent the unique output when  $tab.x = NULL$ .

Finally, the contingency table of Y vs. Z estimated under the Conditional Independence Assumption (CIA) is obtained by considering:

$$
p_{Y=j,Z=k}=p_{Y=j|X=i}\times p_{Z=k|X=i}\times p_{X=i}.
$$

When  $\text{tab.x} = \text{NULL}$  then it is also provided the expected table under the assumption of independence between Y and Z:

$$
p_{Y=j,Z=k} = p_{Y=j} \times p_{Z=k}.
$$

## <span id="page-18-0"></span>Frechet.bounds.cat 19

Note that in the presence of too many cells with 0s in the input contingency tables is an indication of sparseness; this is an unappealing situation when estimating the cells' relative frequencies needed to derive the bounds; in such cases the corresponding results may be unreliable. A possible alternative way of working consists in estimating the required parameters by considering a pseudo-Bayes estimator (see [pBayes](#page-40-1)); in practice the input tab.x, tab.xy and tab.xz should be the ones provided by the [pBayes](#page-40-1) function.

## Value

When print.f="tables" (default) a list with the following components:

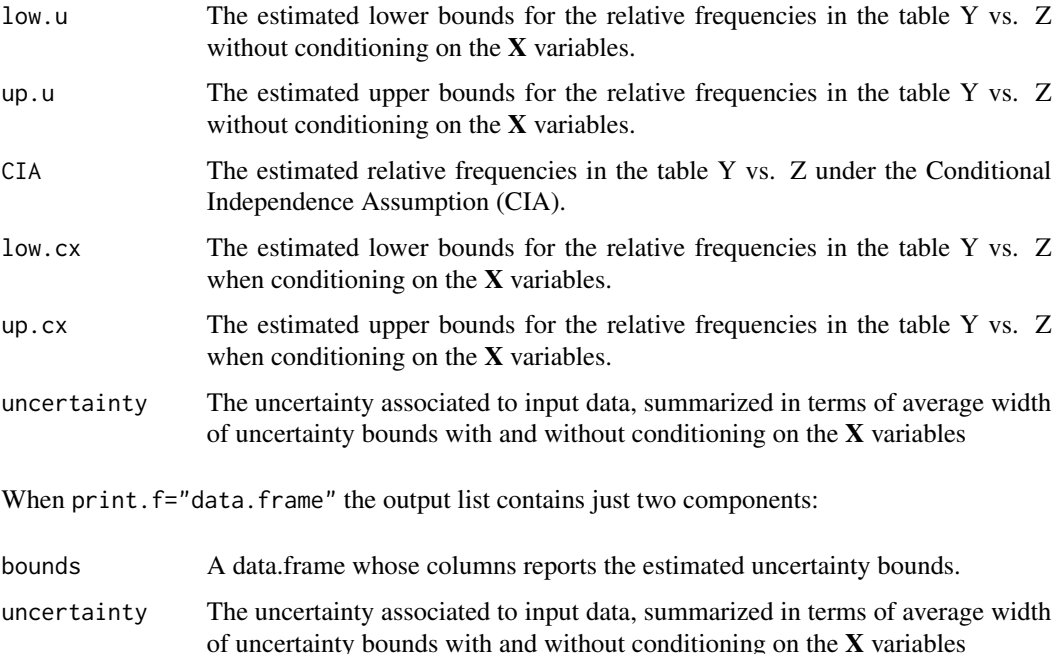

#### Author(s)

Marcello D'Orazio <madorazi@istat.it>

## References

Ballin, M., D'Orazio, M., Di Zio, M., Scanu, M. and Torelli, N. (2009) "Statistical Matching of Two Surveys with a Common Subset". *Working Paper*, 124. Dip. Scienze Economiche e Statistiche, Univ. di Trieste, Trieste.

D'Orazio, M., Di Zio, M. and Scanu, M. (2006). *Statistical Matching: Theory and Practice.* Wiley, Chichester.

## See Also

[Fbwidths.by.x](#page-13-1), [harmonize.x](#page-22-1)

## Examples

```
data(quine, package="MASS") #loads quine from MASS
str(quine)
# split quine in two subsets
set.seed(7654)
lab.A <- sample(nrow(quine), 70, replace=TRUE)
quine.A \leq \text{quire}[lab.A, 1:3]
quine.B \leq - quine[-lab.A, 2:4]
# compute the tables required by Frechet.bounds.cat()
freq.x <- xtabs(~Sex+Age, data=quine.A)
freq.xy <- xtabs(~Sex+Age+Eth, data=quine.A)
freq.xz <- xtabs(~Sex+Age+Lrn, data=quine.B)
# apply Frechet.bounds.cat()
bounds.yz <- Frechet.bounds.cat(tab.x=freq.x, tab.xy=freq.xy,
        tab.xz=freq.xz, print.f="data.frame")
bounds.yz
#compare marg. distribution of Xs in A and B
comp.prop(p1=margin.table(freq.xy,c(1,2)), p2=margin.table(freq.xz,c(1,2)),
          n1=nrow(quine.A), n2=nrow(quine.B))
# harmonize distr. of Sex vs. Age before applying
# Frechet.bounds.cat()
N < - nrow(quine)
quine.A$pop <- N
quine.A$f <- N/70 # reciprocal sampling fraction
quine.B$pop <- N
quine.B$f <- N/(N-70)
# derive the table of Sex vs. Age related to the whole data set
tot.sex.age <- colSums(model.matrix(~Sex*Age-1, data=quine))
tot.sex.age
# use hamonize.x() to harmonize the Sex vs. Age between
# quine.A and quine.B
# create svydesign objects
require(survey)
svy.qA <- svydesign(~1, weights=~f, fpc=~pop, data=quine.A)
svy.qB <- svydesign(~1, weights=~f, fpc=~pop, data=quine.B)
# apply harmonize.x
out.hz <- harmonize.x(svy.A=svy.qA, svy.B=svy.qB, form.x=~Sex*Age-1, x.tot=tot.sex.age)
# compute the new tables required by Frechet.bounds.cat()
freq.x <- xtabs(out.hz$weights.A~Sex+Age, data=quine.A)
freq.xy <- xtabs(out.hz$weights.A~Sex+Age+Eth, data=quine.A)
```
## <span id="page-20-0"></span>gower.dist 21

```
freq.xz <- xtabs(out.hz$weights.B~Sex+Age+Lrn, data=quine.B)
#compare marg. distribution of Xs in A and B
comp.prop(p1=margin.table(freq.xy,c(1,2)), p2=margin.table(freq.xz,c(1,2)),
         n1=nrow(quine.A), n2=nrow(quine.B))
# apply Frechet.bounds.cat()
bounds.yz <- Frechet.bounds.cat(tab.x=freq.x, tab.xy=freq.xy,
       tab.xz=freq.xz, print.f="data.frame")
bounds.yz
```
<span id="page-20-1"></span>

gower.dist *Computes the Gower's Distance*

## Description

This function computes the Gower's distance (dissimilarity) among units in a dataset or among observations in two distinct datasets.

#### Usage

gower.dist(data.x, data.y=data.x, rngs=NULL, KR.corr=TRUE)

## Arguments

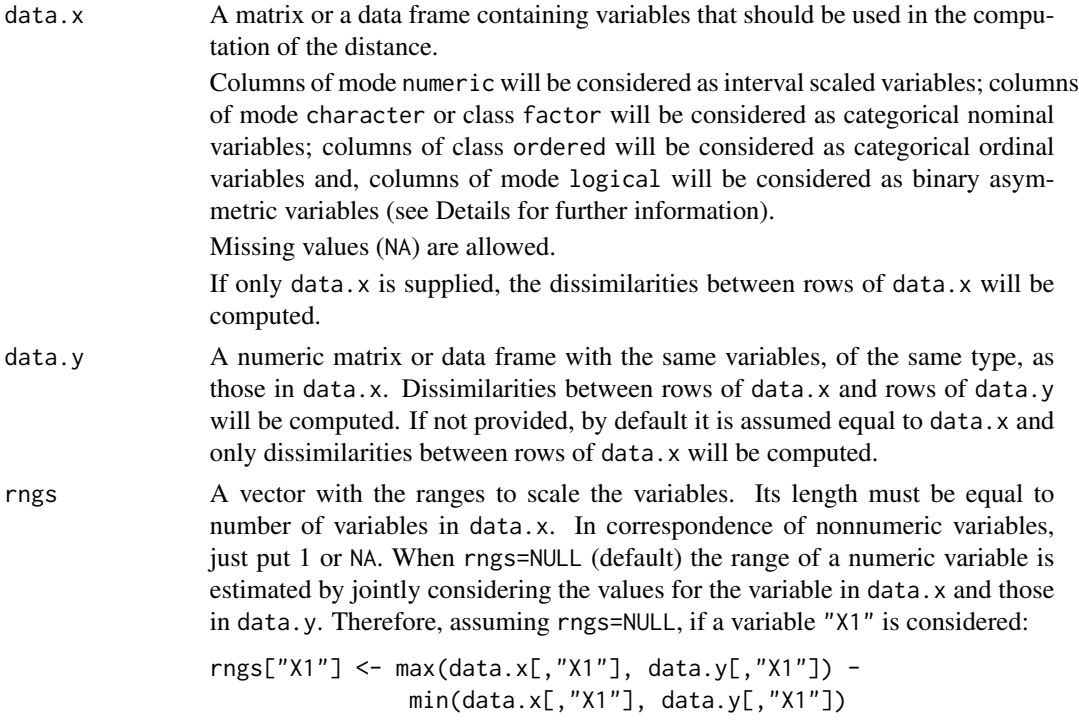

<span id="page-21-0"></span>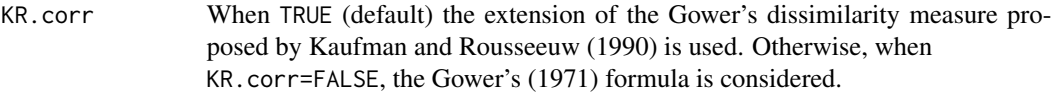

#### Details

This function computes distances among records when variables of different type (categorical and continuous) have been observed. In order to handle different types of variables, the Gower's dissimilarity coefficient (Gower, 1971) is used. By default (KR.corr=TRUE) the Kaufman and Rousseeuw (1990) extension of the Gower's dissimilarity coefficient is used.

The final dissimilarity between the *i*th and *j*th unit is obtained as a weighted sum of dissimilarities for each variable:

$$
d(i,j) = \frac{\sum_{k} \delta_{ijk} d_{ijk}}{\sum_{k} \delta_{ijk}}
$$

In particular, dijk represents the distance between the *i*th and *j*th unit computed considering the *k*th variable. It depends on the nature of the variable:

- logical columns are considered as asymmetric binary variables, for such case  $d_{ijk} = 0$  if  $x_{ik} = x_{jk}$  = TRUE, 1 otherwise;
- factor or character columns are considered as categorical nominal variables and  $d_{ijk} = 0$ if  $x_{ik} = x_{jk}$ , 1 otherwise;
- numeric columns are considered as interval-scaled variables and

$$
d_{ijk} = \frac{|x_{ik} - x_{jk}|}{R_k}
$$

being  $R_k$  the range of the  $k$ th variable. The range is the one supplied with the argument rngs (rngs[k]) or the one computed on available data (when rngs=NULL);

• ordered columns are considered as categorical ordinal variables and the values are substituted with the corresponding position index,  $r_{ik}$  in the factor levels. When KR.corr=FALSE these position indexes (that are different from the output of the R function [rank](#page-0-0)) are transformed in the following manner

$$
z_{ik} = \frac{(r_{ik} - 1)}{max(r_{ik}) - 1}
$$

These new values,  $z_{ik}$ , are treated as observations of an interval scaled variable.

As far as the weight  $\delta_{ijk}$  is concerned:

.

- $\delta_{ijk} = 0$  if  $x_{ik} = \text{NA}$  or  $x_{jk} = \text{NA}$ ;
- $\delta_{ijk} = 0$  if the variable is asymmetric binary and  $x_{ik} = x_{jk} = 0$  or  $x_{ik} = x_{jk} =$  FALSE;
- $\delta_{ijk} = 1$  in all the other cases.

In practice, NAs and couple of cases with  $x_{ik} = x_{jk} =$  FALSE do not contribute to distance computation.

#### Value

A matrix object with distances among rows of data.x and those of data.y.

#### <span id="page-22-0"></span>harmonize.x 23

#### Author(s)

Marcello D'Orazio <madorazi@istat.it>

#### References

Gower, J. C. (1971), "A general coefficient of similarity and some of its properties". *Biometrics*, 27, 623–637.

Kaufman, L. and Rousseeuw, P.J. (1990), *Finding Groups in Data: An Introduction to Cluster Analysis.* Wiley, New York.

## See Also

[daisy](#page-0-0), [dist](#page-0-0)

#### Examples

```
x1 <- as.logical(rbinom(10,1,0.5))
x2 <- sample(letters, 10, replace=TRUE)
x3 \le- rnorm(10)
x4 <- ordered(cut(x3, -4:4, include.lowest=TRUE))
xx <- data.frame(x1, x2, x3, x4, stringsAsFactors = FALSE)
# matrix of distances among observations in xx
gower.dist(xx)
# matrix of distances among first obs. in xx
# and the remaining ones
gower.dist(data.x=xx[1:3,], data.y=xx[4:10,])
```
<span id="page-22-1"></span>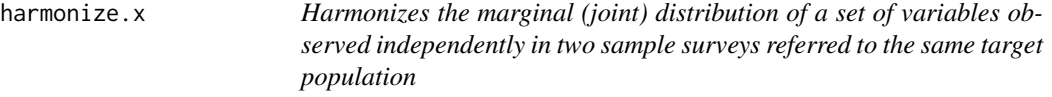

#### Description

This function permits to harmonize the marginal or the joint distribution of a set of variables observed independently in two sample surveys carried out on the same target population. This harmonization is carried out by using the calibration of the survey weights of the sample units in both the surveys according to the procedure suggested by Renssen (1998).

#### Usage

```
harmonize.x(svy.A, svy.B, form.x, x.tot=NULL,
                     cal.method="linear", ...)
```
## <span id="page-23-0"></span>Arguments

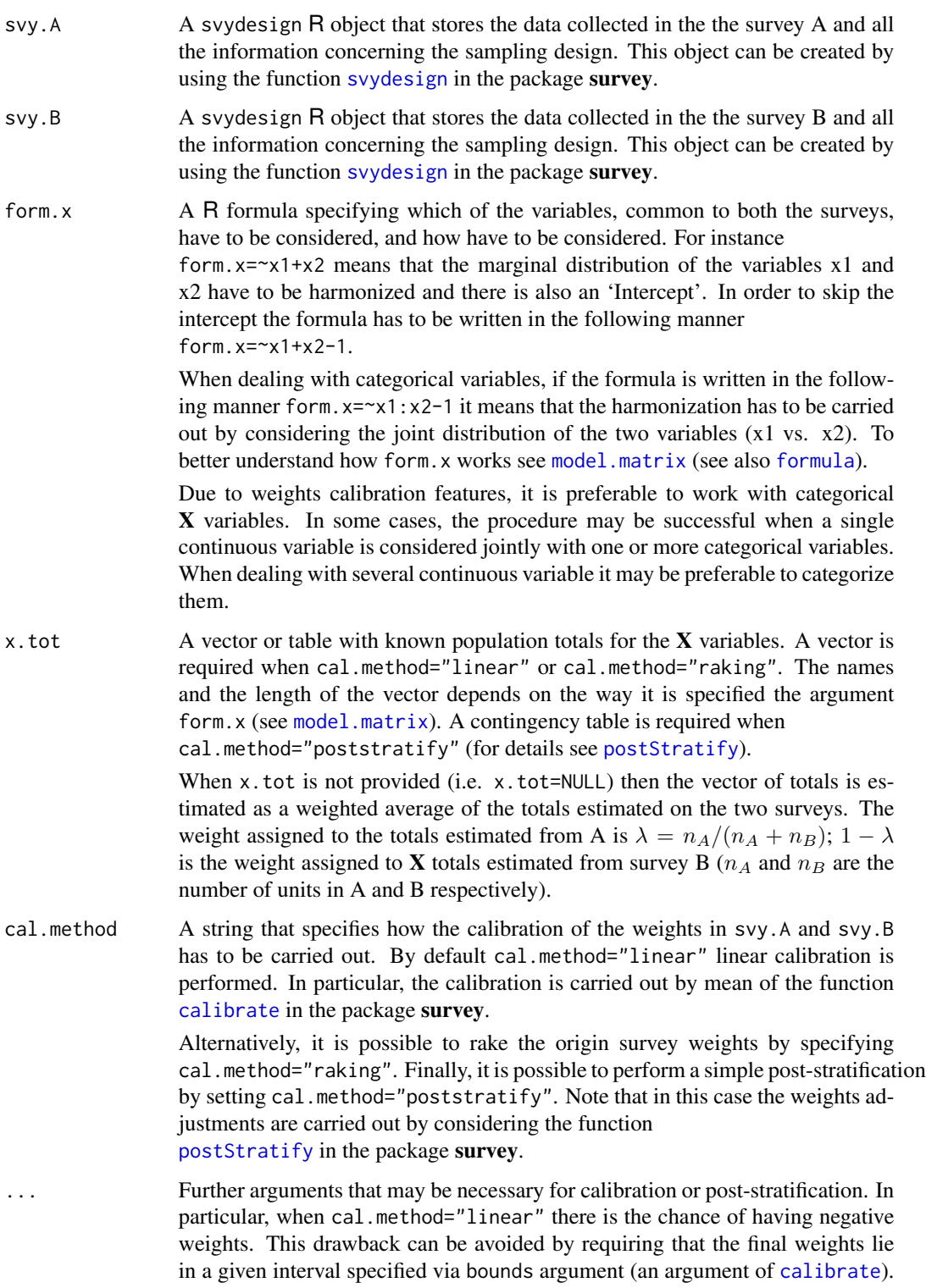

In sample surveys one expects that weights are greater than or equal to 1, i.e. bounds=c(1, Inf).

The number of iterations used in calibration can be modified too by using the argument maxit (by default maxit=50).

See [calibrate](#page-0-0) for further details.

## Details

This function harmonizes the totals of the  $X$  variables, observed in both survey A and survey B, to be equal to given known totals specified via x.tot. When these totals are not known  $(x, tot=NULL)$ they are estimated by combining the estimates derived from the two separate surveys. The harmonization is carried out according to a procedure suggested by Renssen (1998) based on calibration of survey weights (for major details on calibration see Sarndal and Lundstrom, 2005). The procedure is particularly suited to deal with categorical  $X$  variables, in this case it permits to harmonize the joint or the marginal distribution of the categorical variables being considered. Note that an incomplete crossing of the X variables can be considered: i.e. harmonisation wrt to the joint distribution of  $X_1 \times X_2$  and the marginal distribution of  $X_3$ ).

The calibration procedure may not produce the final result due to convergence problems. In this case an error message appears. In order to reach convergence it may be necessary to launch the procedure with less constraints (i.e a reduced number of population totals) by joining adjacent categories or by discarding some variables.

In some limited cases it could be possible to consider both categorical and continuous variables. In this situation it may happen that calibration is not successful. In order to reach convergence it may be necessary to categorize the continuous  $X$  variables.

Post-stratification is a special case of calibration; all the weights of the units in a given post-stratum are modified so the reproduce the known total for that post-stratum. Post-stratification avoids problems of convergence but, on the other hand it may produce final weights with a higher variability than those derived from the calibration.

## Value

A R with list the results of calibration procedures carried out on survey A and survey B, respectively. In particular the following components will be provided:

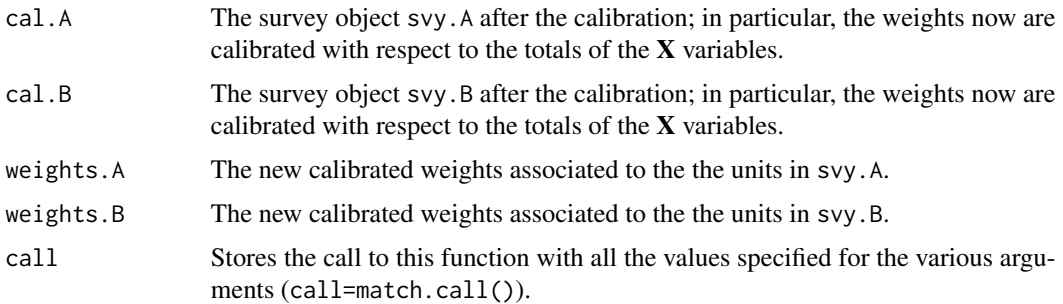

#### Author(s)

Marcello D'Orazio <madorazi@istat.it>

#### <span id="page-25-0"></span>References

D'Orazio, M., Di Zio, M. and Scanu, M. (2006). *Statistical Matching: Theory and Practice*. Wiley, Chichester.

Renssen, R.H. (1998) "Use of Statistical Matching Techniques in Calibration Estimation". *Survey Methodology*, N. 24, pp. 171–183.

Sarndal, C.E. and Lundstrom, S. (2005) *Estimation in Surveys with Nonresponse*. Wiley, Chichester.

#### See Also

[comb.samples](#page-2-1), [calibrate](#page-0-0), [svydesign](#page-0-0), [postStratify](#page-0-0),

#### Examples

```
data(quine, package="MASS") #loads quine from MASS
str(quine)
# split quine in two subsets
set.seed(7654)
lab.A <- sample(nrow(quine), 70, replace=TRUE)
quine.A <- quine[lab.A, c("Eth","Sex","Age","Lrn")]
quine.B <- quine[-lab.A, c("Eth","Sex","Age","Days")]
# create svydesign objects
require(survey)
quine.A$f <- 70/nrow(quine) # sampling fraction
quine.B$f <- (nrow(quine)-70)/nrow(quine)
svy.qA <- svydesign(~1, fpc=~f, data=quine.A)
svy.qB <- svydesign(~1, fpc=~f, data=quine.B)
#------------------------------------------------------
# example (1)
# Harmonizazion of the distr. of Sex vs. Age
# usign poststratification
# (1.a) known population totals
# the population toatal are computed on the full data frame
tot.sex.age <- xtabs(~Sex+Age, data=quine)
tot.sex.age
out.hz <- harmonize.x(svy.A=svy.qA, svy.B=svy.qB, form.x=~Sex+Age,
          x.tot=tot.sex.age, cal.method="poststratify")
tot.A <- xtabs(out.hz$weights.A~Sex+Age, data=quine.A)
tot.B <- xtabs(out.hz$weights.B~Sex+Age, data=quine.B)
tot.sex.age-tot.A
tot.sex.age-tot.B
# (1.b) unknown population totals (x.tot=NULL)
# the population total is estimated by combining totals from the
```
#### harmonize.x 27

```
# two surveys
out.hz <- harmonize.x(svy.A=svy.qA, svy.B=svy.qB, form.x=~Sex+Age,
          x.tot=NULL, cal.method="poststratify")
tot.A <- xtabs(out.hz$weights.A~Sex+Age, data=quine.A)
tot.B <- xtabs(out.hz$weights.B~Sex+Age, data=quine.B)
tot.A
tot.A-tot.B
#-----------------------------------------------------
# example (2)
# Harmonizazion wrt the maginal distribution
# of 'Eth', 'Sex' and 'Age'
# using linear calibration
# (2.a) vector of population total known
# estimated from the full data set
# note the formula! only marginal distribution of the
# variables are considered
tot.m <- colSums(model.matrix(~Eth+Sex+Age-1, data=quine))
tot.m
out.hz <- harmonize.x(svy.A=svy.qA, svy.B=svy.qB, x.tot=tot.m,
            form.x=~Eth+Sex+Age-1, cal.method="linear")
summary(out.hz$weights.A) #check for negative weights
summary(out.hz$weights.B) #check for negative weights
tot.m
svytable(formula=~Eth, design=out.hz$cal.A)
svytable(formula=~Eth, design=out.hz$cal.B)
svytable(formula=~Sex, design=out.hz$cal.A)
svytable(formula=~Sex, design=out.hz$cal.B)
# Note: margins are equal but joint distributions are not!
svytable(formula=~Sex+Age, design=out.hz$cal.A)
svytable(formula=~Sex+Age, design=out.hz$cal.B)
# (2.b) vector of population total unknown
out.hz <- harmonize.x(svy.A=svy.qA, svy.B=svy.qB, x.tot=NULL,
            form.x=~Eth+Sex+Age-1, cal.method="linear")
svytable(formula=~Eth, design=out.hz$cal.A)
svytable(formula=~Eth, design=out.hz$cal.B)
svytable(formula=~Sex, design=out.hz$cal.A)
svytable(formula=~Sex, design=out.hz$cal.B)
#-----------------------------------------------------
# example (3)
# Harmonizazion wrt the joint distribution of 'Sex' vs. 'Age'
```

```
# and the marginal distribution of 'Eth'
# using raking
# vector of population total known
# estimated from the full data set
# note the formula!
tot.m <- colSums(model.matrix(~Eth+(Sex:Age-1)-1, data=quine))
tot.m
out.hz <- harmonize.x(svy.A=svy.qA, svy.B=svy.qB, x.tot=tot.m,
            form.x=~Eth+(Sex:Age)-1, cal.method="raking")
summary(out.hz$weights.A) #check for negative weights
summary(out.hz$weights.B) #check for negative weights
tot.m
svytable(formula=~Eth, design=out.hz$cal.A)
svytable(formula=~Eth, design=out.hz$cal.B)
svytable(formula=~Sex+Age, design=out.hz$cal.A)
svytable(formula=~Sex+Age, design=out.hz$cal.B)
#-----------------------------------------------------
# example (4)
# Harmonizazion wrt the joint distribution
# of ('Sex' x 'Age' x 'Eth')
# vector of population total known
# estimated from the full data set
# note the formula!
tot.m <- colSums(model.matrix(~Eth:Sex:Age-1, data=quine))
tot.m
out.hz <- harmonize.x(svy.A=svy.qA, svy.B=svy.qB, x.tot=tot.m,
            form.x=~Eth:Sex:Age-1, cal.method="linear")
tot.m
svytable(formula=~Eth+Sex+Age, design=out.hz$cal.A)
svytable(formula=~Eth+Sex+Age, design=out.hz$cal.B)
```
<span id="page-27-1"></span>mahalanobis.dist *Computes the Mahalanobis Distance*

## Description

This function computes the Mahalanobis distance among units in a dataset or among observations in two distinct datasets.

#### Usage

```
mahalanobis.dist(data.x, data.y=NULL, vc=NULL)
```
<span id="page-27-0"></span>

## <span id="page-28-0"></span>Arguments

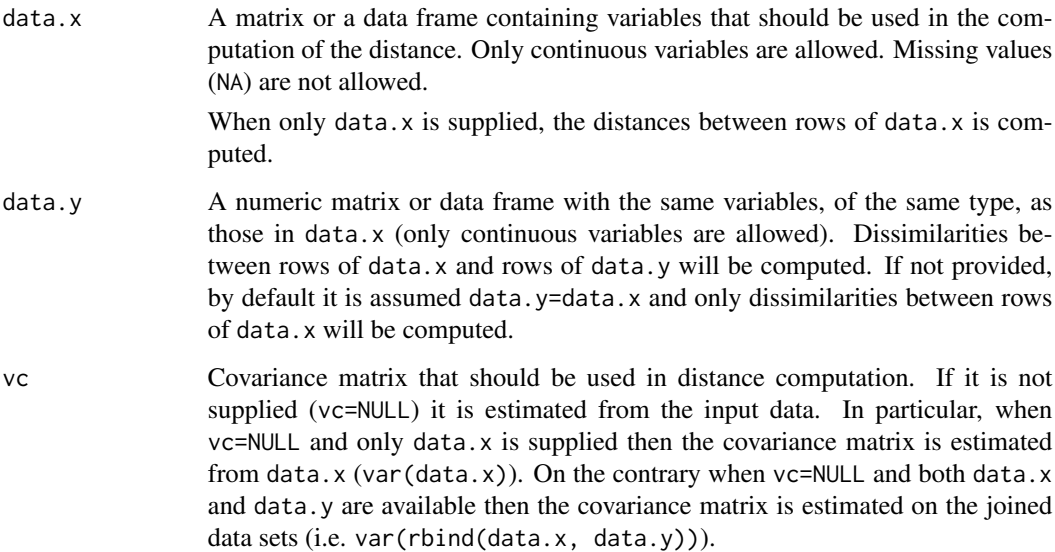

## Details

This function computes the Mahalanobis distance:

$$
d(i, j) = \sqrt{(x_i - x_j)^T S^{-1} (x_i - x_j)}
$$

When vc=NULL the covariance matrix S is estimated from the available data (see argument vc for details) otherwise the one supplied via the argument vc is used.

## Value

A matrix object with distances among rows of data.x and those of data.y.

## Author(s)

Marcello D'Orazio <madorazi@istat.it>

## References

Mahalanobis, P C (1936) "On the generalised distance in statistics". Proceedings of the National Institute of Sciences of India 2, pp. 49-55.

## See Also

[mahalanobis](#page-0-0)

## Examples

```
md1 <- mahalanobis.dist(iris[1:6,1:4])
md2 <- mahalanobis.dist(data.x=iris[1:6,1:4], data.y=iris[51:60, 1:4])
vv \leftarrow var(iris[, 1:4]md1a <- mahalanobis.dist(data.x=iris[1:6,1:4], vc=vv)
md2a <- mahalanobis.dist(data.x=iris[1:6,1:4], data.y=iris[51:60, 1:4], vc=vv)
```
<span id="page-29-1"></span>maximum.dist *Computes the Maximum Distance*

#### Description

This function computes the Maximum distance (or  $L^{\infty}$  norm) among units in a dataset or among observations in two distinct datasets.

## Usage

maximum.dist(data.x, data.y=data.x, rank=FALSE)

## Arguments

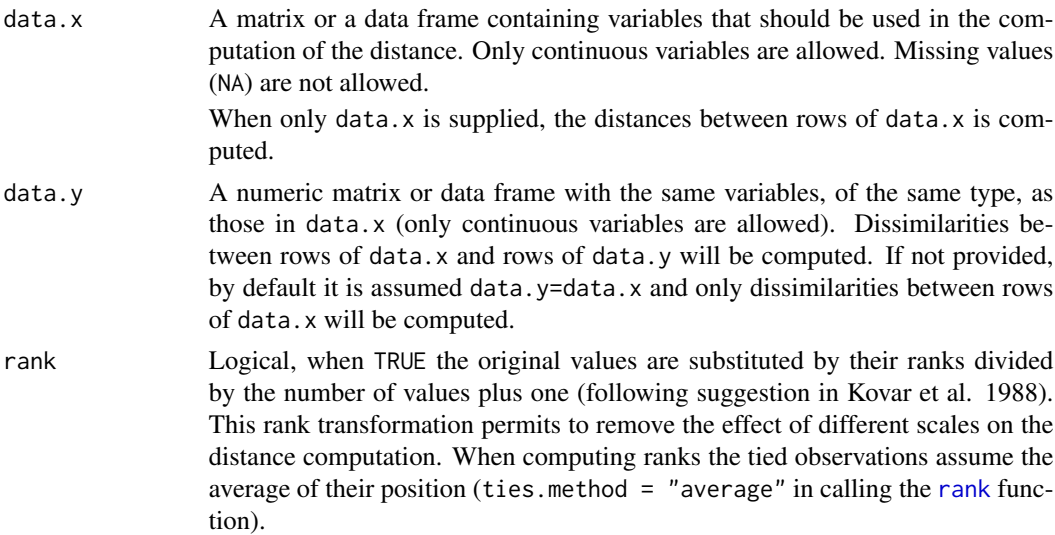

#### Details

This function computes the  $L^{\infty}$  distance also know as minimax distance. In practice the distance among two records is the maximum of the absolute differences among the observed variables:

 $d(i, j) = max (|x_{1i} - x_{1j}|, |x_{2i} - x_{2j}|, \ldots, |x_{Ki} - x_{Ki}|)$ 

<span id="page-29-0"></span>

#### <span id="page-30-0"></span>mixed.mtc 31

When rank=TRUE the original values are substituted by their ranks divided by the number of values plus one (following suggestion in Kovar et al. 1988).

#### Value

A matrix object with distances among rows of data.x and those of data.y.

#### Author(s)

Marcello D'Orazio <madorazi@istat.it>

#### References

Kovar, J.G., MacMillan, J. and Whitridge, P. (1988). "Overview and strategy for the Generalized Edit and Imputation System". Statistics Canada, Methodology Branch Working Paper No. BSMD 88-007 E/F.

#### See Also

[rank](#page-0-0),

#### Examples

```
md1 <- maximum.dist(iris[1:10,1:4])
md2 <- maximum.dist(iris[1:10,1:4], rank=TRUE)
md3 <- maximum.dist(data.x=iris[1:50,1:4], data.y=iris[51:100,1:4])
md4 <- maximum.dist(data.x=iris[1:50,1:4], data.y=iris[51:100,1:4], rank=TRUE)
```
## <span id="page-30-1"></span>mixed.mtc *Statistical Matching via Mixed Methods*

## Description

This function implements some mixed methods to perform statistical matching between two data sources.

#### Usage

mixed.mtc(data.rec, data.don, match.vars, y.rec, z.don, method="ML", rho.yz=NULL, micro=FALSE, constr.alg="Hungarian")

## <span id="page-31-0"></span>Arguments

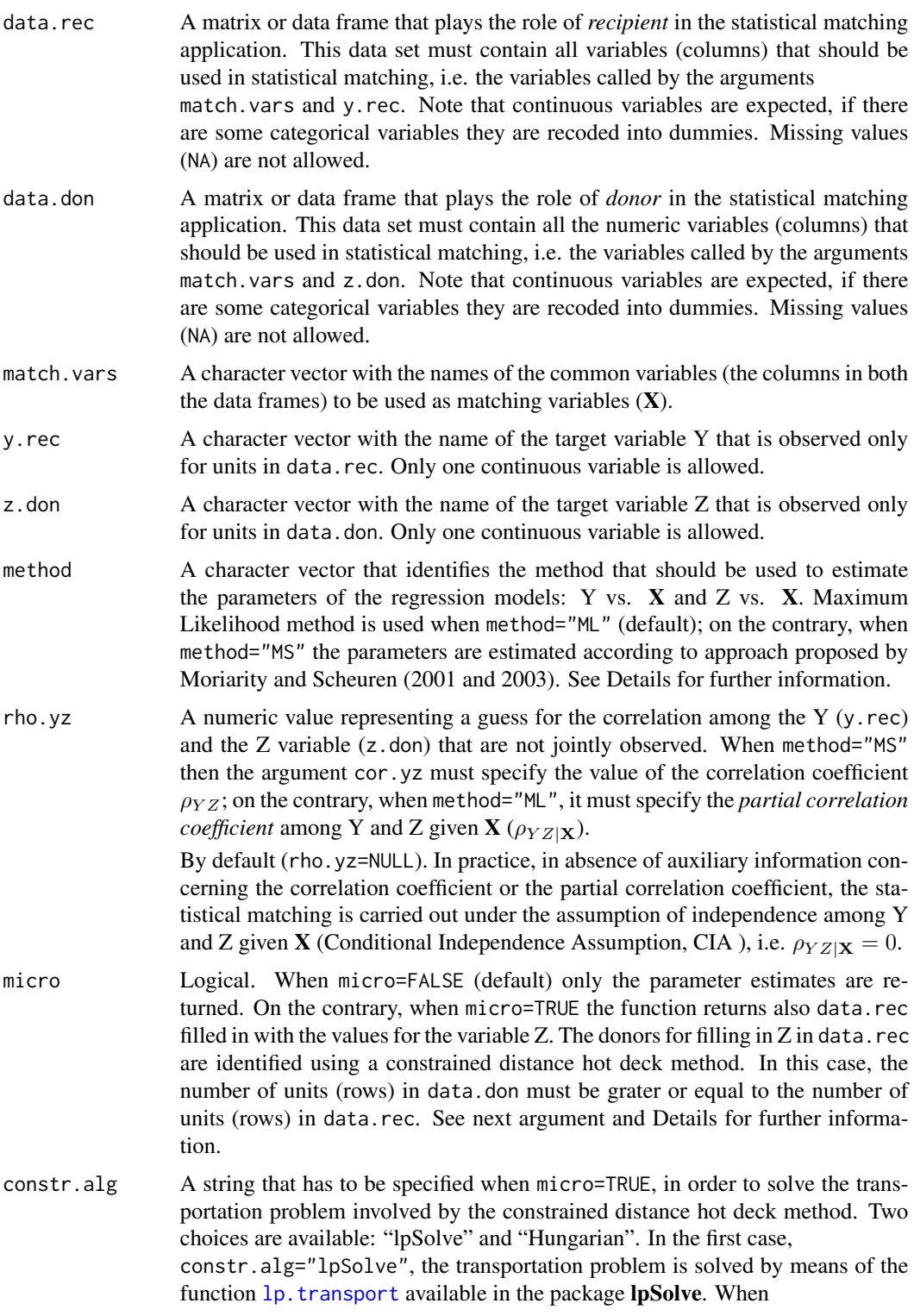

constr.alg="Hungarian" (default) the transportation problem is solved using the Hungarian method implemented in the function [solve\\_LSAP](#page-0-0) available in the package clue (Hornik, 2012). Note that Hungarian algorithm is more efficient and requires less processing time.

#### <span id="page-32-0"></span>Details

This function implements some mixed methods to perform statistical matching. A mixed method consists of two steps:

(1) adoption of a parametric model for the joint distribution of  $(X, Y, Z)$  and estimation of its parameters;

(2) derivation of a complete "synthetic" data set (recipient data set filled in with values for the Z variable) using a nonparametric approach.

In this case, as far as (1) is concerned, it is assumed that  $(X, Y, Z)$  follows a multivariate normal distribution. Please note that if some of the  $X$  are categorical, then they are recoded into dummies before starting with the estimation. In such a case the assumption of multivariate normal distribution may be questionable.

The whole procedure is based on the imputation method known as *predictive mean matching*. The procedure consists of three steps:

step 1a) *Regression step*: the two linear regression models Y vs. X and Z vs. X are considered and their parameters are estimated.

step 1b) *Computation of intermediate values*. For the units in data.rec the following intermediate values are derived:

$$
\tilde{z}_a = \hat{\alpha}_Z + \hat{\beta}_{Z\mathbf{X}} \mathbf{x}_a + e_a
$$

for each  $a = 1, \ldots, n_A$ , being  $n_A$  the number of units in data.rec (rows of data.rec). Note that,  $e_a$  is a random draw from the multivariate normal distribution with zero mean and estimated residual variance  $\hat{\sigma}_{Z|\mathbf{X}}$ .

Similarly, for the units in data.don the following intermediate values are derived:

$$
\tilde{y}_b = \hat{\alpha}_Y + \hat{\beta}_Y \mathbf{x} \mathbf{x}_b + e_b
$$

for each  $b = 1, \ldots, n_B$ , being  $n_B$  the number of units in data.don (rows of data.don).  $e_b$  is a random draw from the multivariate normal distribution with zero mean and estimated residual variance  $\hat{\sigma}_{Y|X}$ .

step 2) *Matching step*. For each observation (row) in data.rec a donor is chosen in data.don through a nearest neighbor constrained distance hot deck procedure. The distances are computed between  $(y_a, \tilde{z}_a)$  and  $(\tilde{y}_b, z_b)$  using Mahalanobis distance.

For further details see Sections 2.5.1 and 3.6.1 in D'Orazio *et al.* (2006).

In step 1a) the parameters of the regression model can be estimated by means of the Maximum Likelihood method (method="ML") (see D'Orazio *et al.*, 2006, pp. 19–23,73–75) or, using the Moriarity and Scheuren (2001 and 2003) approach (method="MS") (see also D'Orazio *et al.*, 2006, pp. 75–76). The two estimation methods are compared in D'Orazio *et al.* (2005).

When method="MS", if the value specified for the argument rho.yz is not compatible with the other correlation coefficients estimated from the data, then it is substituted with the closest value compatible with the other estimated coefficients.

When micro=FALSE only the estimation of the parameters is performed (step 1a). Otherwise, (micro=TRUE) the whole procedure is carried out.

## Value

A list with a varying number of components depending on the values of the arguments method and rho.yz.

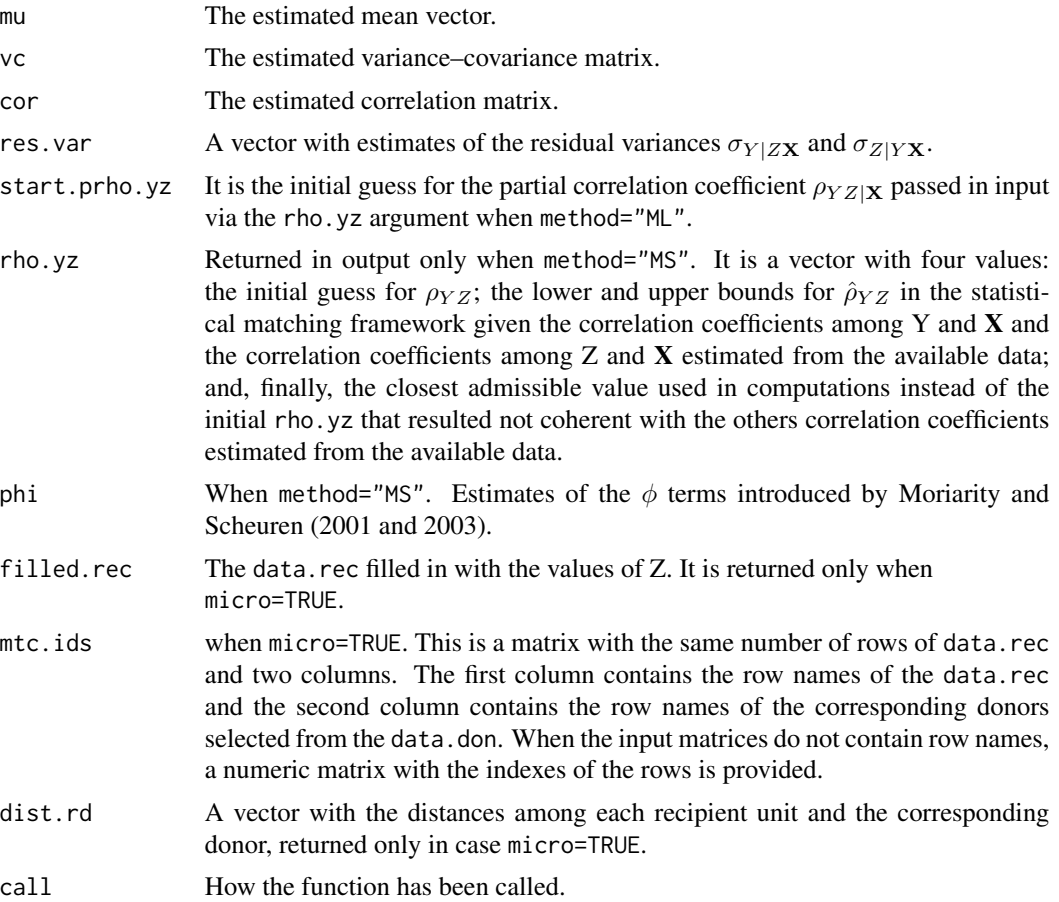

## Author(s)

Marcello D'Orazio <madorazi@istat.it>

## References

D'Orazio, M., Di Zio, M. and Scanu, M. (2005). "A comparison among different estimators of regression parameters on statistically matched files through an extensive simulation study", *Contributi*, 2005/10, Istituto Nazionale di Statistica, Rome.

#### <span id="page-34-0"></span>mixed.mtc 35

D'Orazio, M., Di Zio, M. and Scanu, M. (2006). *Statistical Matching: Theory and Practice.* Wiley, Chichester.

Hornik K. (2012). clue: Cluster ensembles. R package version 0.3-45. [http://CRAN.R-project.](http://CRAN.R-project.org/package=clue) [org/package=clue](http://CRAN.R-project.org/package=clue).

Moriarity, C., and Scheuren, F. (2001). "Statistical matching: a paradigm for assessing the uncertainty in the procedure". *Journal of Official Statistics*, 17, 407–422. [http://www.jos.nu/](http://www.jos.nu/Articles/abstract.asp?article=173407) [Articles/abstract.asp?article=173407](http://www.jos.nu/Articles/abstract.asp?article=173407)

Moriarity, C., and Scheuren, F. (2003). "A note on Rubin's statistical matching using file concatenation with adjusted weights and multiple imputation", *Journal of Business and Economic Statistics*, 21, 65–73.

#### See Also

[NND.hotdeck](#page-36-1), [mahalanobis.dist](#page-27-1)

#### Examples

```
# reproduce the statistical matching framework
# starting from the iris data.frame
set.seed(98765)
pos <- sample(1:150, 50, replace=FALSE)
ir.A \leftarrow iris[pos, c(1, 3:5)]ir.B \leftarrow iris[-pos, 2:5]xx <- intersect(colnames(ir.A), colnames(ir.B))
xx # common variables
# ML estimation method under CIA ((rho_YZ|X=0));
# only parameter estimates (micro=FALSE)
# only continuous matching variables
xx.mtc <- c("Petal.Length", "Petal.Width")
mtc.1 <- mixed.mtc(data.rec=ir.A, data.don=ir.B, match.vars=xx.mtc,
                    y.rec="Sepal.Length", z.don="Sepal.Width")
# estimated correlation matrix
mtc.1$cor
# ML estimation method under CIA ((rho_YZ|X=0));
# only parameter estimates (micro=FALSE)
# categorical variable 'Species' used as matching variable
xx.mtc <- xx
mtc.2 <- mixed.mtc(data.rec=ir.A, data.don=ir.B, match.vars=xx.mtc,
                    y.rec="Sepal.Length", z.don="Sepal.Width")
# estimated correlation matrix
mtc.2$cor
```
# ML estimation method with partial correlation coefficient

#### 36 mixed.mtc

```
# set equal to 0.5 (rho_YZ|X=0.5)
# only parameter estimates (micro=FALSE)
mtc.3 <- mixed.mtc(data.rec=ir.A, data.don=ir.B, match.vars=xx.mtc,
                    y.rec="Sepal.Length", z.don="Sepal.Width",
                    rho.yz=0.5)
# estimated correlation matrix
mtc.3$cor
# ML estimation method with partial correlation coefficient
# set equal to 0.5 (rho_YZ|X=0.5)
# with imputation step (micro=TRUE)
mtc.4 <- mixed.mtc(data.rec=ir.A, data.don=ir.B, match.vars=xx.mtc,
                    y.rec="Sepal.Length", z.don="Sepal.Width",
                    rho.yz=0.5, micro=TRUE, constr.alg="Hungarian")
# first rows of data.rec filled in with z
head(mtc.4$filled.rec)
#
# Moriarity and Scheuren estimation method under CIA;
# only with parameter estimates (micro=FALSE)
mtc.5 <- mixed.mtc(data.rec=ir.A, data.don=ir.B, match.vars=xx.mtc,
                    y.rec="Sepal.Length", z.don="Sepal.Width",
                    method="MS")
# the starting value of rho.yz and the value used
# in computations
mtc.5$rho.yz
# estimated correlation matrix
mtc.5$cor
# Moriarity and Scheuren estimation method
# with correlation coefficient set equal to -0.15 (rho_YZ=-0.15)
# with imputation step (micro=TRUE)
mtc.6 <- mixed.mtc(data.rec=ir.A, data.don=ir.B, match.vars=xx.mtc,
                    y.rec="Sepal.Length", z.don="Sepal.Width",
                    method="MS", rho.yz=-0.15,
                    micro=TRUE, constr.alg="lpSolve")
# the starting value of rho.yz and the value used
# in computations
mtc.6$rho.yz
# estimated correlation matrix
mtc.6$cor
# first rows of data.rec filled in with z imputed values
head(mtc.6$filled.rec)
```
## <span id="page-36-1"></span><span id="page-36-0"></span>NND.hotdeck *Distance Hot Deck method.*

## Description

This function implements the distance hot deck method to match the records of two data sources that share some variables.

## Usage

```
NND.hotdeck(data.rec, data.don, match.vars,
            don.class=NULL, dist.fun="Manhattan",
             constrained=FALSE, constr.alg="Hungarian",
             keep.t=FALSE, ...)
```
## Arguments

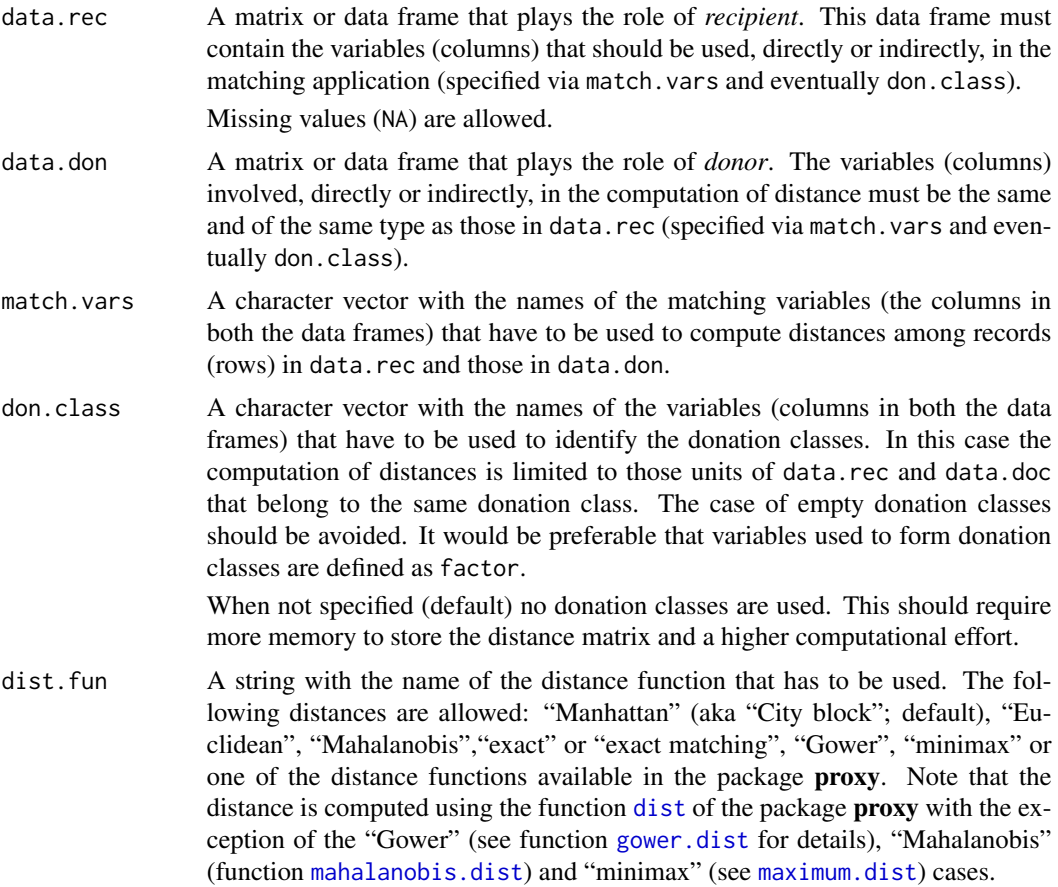

<span id="page-37-0"></span>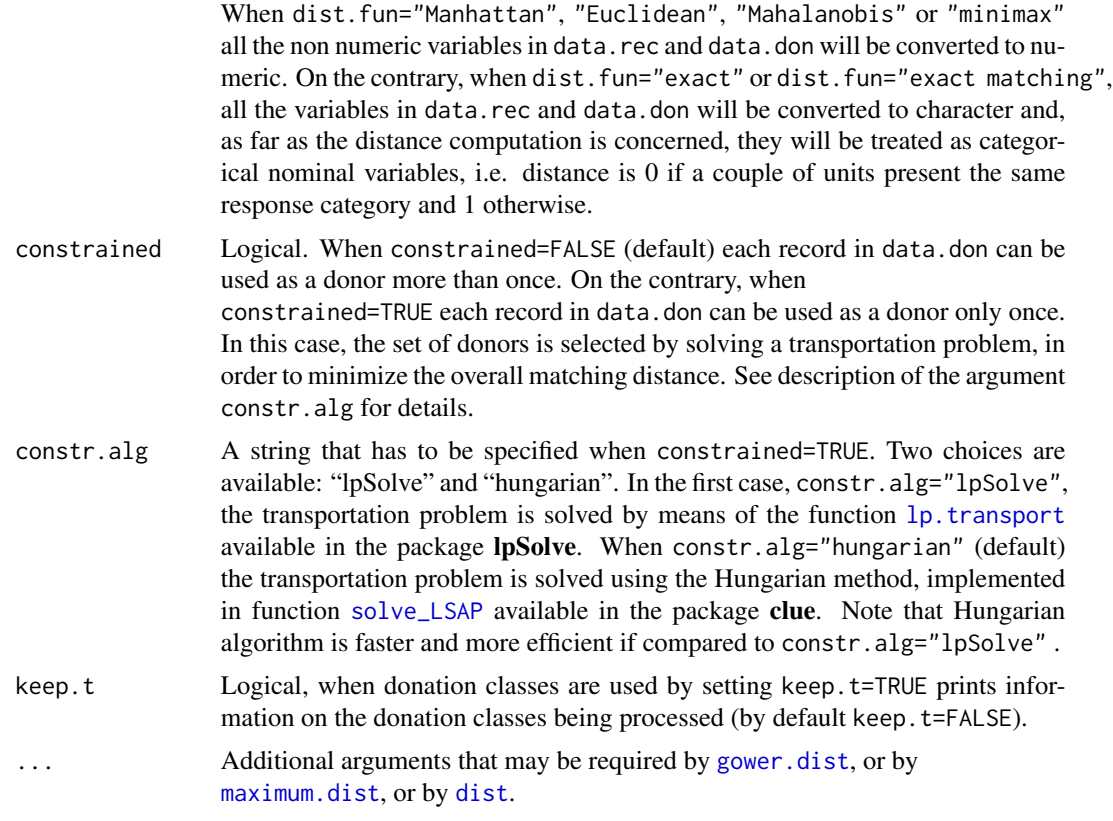

#### Details

This function finds a donor record in data.don for each record in data.rec. In the unconstrained case, it searches for the closest donor record in data.don for each record in the recipient data set, according to the chosen distance function. When for a given recipient record there are more donors available at the minimum distance, one of them is picked at random.

In the constrained case the set of donors is chosen in order to minimize the overall matching distance. In this case the number of units (rows) in the donor data set has to be larger or equal to the number of units of the recipient data set. When the donation classes are used, this condition must be satisfied in each donation class. For further details on nearest neighbor distance hot deck refer to Chapter 2 in D'Orazio *et al.* (2006).

This function can also be used to impute missing values in a data set using the nearest neighbor distance hot deck. In this case data.rec is the part of the initial data set that contains missing values; on the contrary, data.don is the part of the data set without missing values. See R code in the Examples for details.

#### Value

A R list with the following components:

mtc.ids A matrix with the same number of rows of data.rec and two columns. The first column contains the row names of the data.rec and the second column contains

<span id="page-38-0"></span>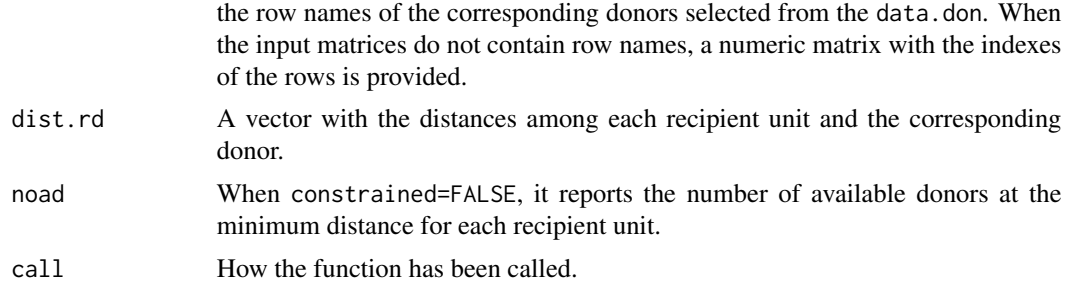

#### Author(s)

Marcello D'Orazio <madorazi@istat.it>

#### References

D'Orazio, M., Di Zio, M. and Scanu, M. (2006). *Statistical Matching: Theory and Practice.* Wiley, Chichester.

Hornik K. (2012). clue: Cluster ensembles. R package version 0.3-45. [http://CRAN.R-project.](http://CRAN.R-project.org/package=clue) [org/package=clue](http://CRAN.R-project.org/package=clue).

Rodgers, W.L. (1984). "An evaluation of statistical matching". *Journal of Business and Economic Statistics*, 2, 91–102.

Singh, A.C., Mantel, H., Kinack, M. and Rowe, G. (1993). "Statistical matching: use of auxiliary information as an alternative to the conditional independence assumption". *Survey Methodology*, 19, 59–79.

#### See Also

[RANDwNND.hotdeck](#page-44-1)

## Examples

```
# reproduce the classical matching framework
lab <- c(1:15, 51:65, 101:115)
iris.rec \le iris[lab, c(1:3,5)] # recipient data.frame
iris.don < -iris[-lab, c(1:2,4:5)] #donor data.frame
# Now iris.rec and iris.don have the variables
# "Sepal.Length", "Sepal.Width" and "Species"
# in common.
# "Petal.Length" is available only in iris.rec
# "Petal.Width" is available only in iris.don
# Find the closest donors donors computing distance
# on "Sepal.Length" and "Sepal.Width"
# unconstrained case, Euclidean distance
```
out.NND.1 <- NND.hotdeck(data.rec=iris.rec, data.don=iris.don,

```
match.vars=c("Sepal.Length", "Sepal.Width") )
# create the synthetic data.set:
# fill in "Petal.Width" in iris.rec
fused.1 <- create.fused(data.rec=iris.rec, data.don=iris.don,
                        mtc.ids=out.NND.1$mtc.ids, z.vars="Petal.Width")
# Find the closest donors computing distance
# on "Sepal.Length", "Sepal.Width" and Species;
# unconstrained case, Gower's distance
out.NND.2 <- NND.hotdeck(data.rec=iris.rec, data.don=iris.don,
                         match.vars=c("Sepal.Length", "Sepal.Width", "Species"),
                         dist.fun="Gower")
# find the closest donors using "Species" to form donation classes
# and "Sepal.Length" and "Sepal.Width" to compute distance;
# unconstrained case.
out.NND.3 <- NND.hotdeck(data.rec=iris.rec, data.don=iris.don,
                         match.vars=c("Sepal.Length", "Sepal.Width"),
                         don.class="Species")
# find the donors using "Species" to form donation classes
# and "Sepal.Length" and "Sepal.Width" to compute distance;
# constrained case, "Hungarian" algorithm
library(clue)
out.NND.4 <- NND.hotdeck(data.rec=iris.rec, data.don=iris.don,
                         match.vars=c("Sepal.Length", "Sepal.Width"),
                         don.class="Species", constrained=TRUE,
                         constr.alg="Hungarian")
# Example of Imputation of missing values.
# Introducing missing values in iris
ir.mat <- iris
miss <- rbinom(nrow(iris), 1, 0.3)
ir.mat[miss==1,"Sepal.Length"] <- NA
iris.rec <- ir.mat[miss==1,-1]
iris.don <- ir.mat[miss==0,]
#search for NND donors
imp.NND <- NND.hotdeck(data.rec=iris.rec, data.don=iris.don,
                       match.vars=c("Sepal.Width","Petal.Length", "Petal.Width"),
                       don.class="Species")
# imputing missing values
iris.rec.imp <- create.fused(data.rec=iris.rec, data.don=iris.don,
                             mtc.ids=imp.NND$mtc.ids, z.vars="Sepal.Length")
```
#### <span id="page-40-0"></span> $pBayes$  41

```
# rebuild the imputed data.frame
final <- rbind(iris.rec.imp, iris.don)
```
## <span id="page-40-1"></span>pBayes *Pseudo-Bayes estimates of cell probabilities*

## Description

Estimation of cells counts using the pseudo-Bayes estimator.

## Usage

pBayes(x, method="m.ind", const=NULL)

## Arguments

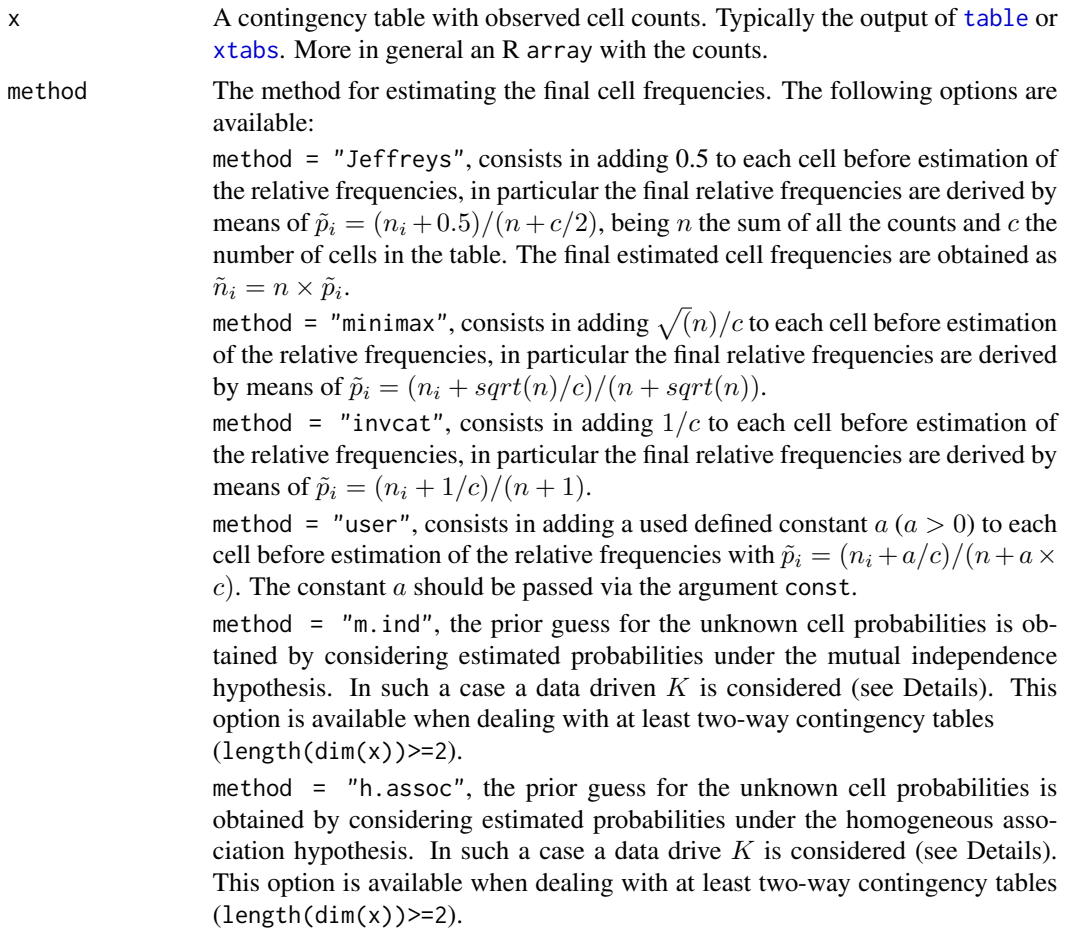

const Numeric value, a user defined constant  $a$  ( $a > 0$ ) added to each cell before estimation of the relative frequencies when method  $=$  "user". As a general rule of thumb it is preferable to avoid that the sum of constant over all the cells in table is greater than  $0.20 \times n$ .

## Details

This function estimates the frequencies in a contingency table by using the pseudo-Bayes approach. In practice the estimator being considered is a weighted average of the observed cell counts  $n_h$  and a suitable prior guess for cell probabilities  $\gamma_h$ :

$$
\tilde{p}_h = \frac{n}{n+K}\hat{p}_h + \frac{K}{n+K}\gamma_h
$$

 $K$  depends on the parameters of Dirichilet prior distribution being considered (for major details see Chapter 12 in Bishop et al., 1974). It is worth noting that with a constant prior guess  $\gamma_h = 1/c$  $(h = 1, 2, \dots, c)$ , setting  $K = 1$  corresponds to adding  $1/c$  to each cell before estimation of the relative frequencies (method = "invcat"); with  $K = c/2$  the constant 0.5 is added to each  $\frac{1}{c}$ The relative frequencies (method  $\overline{a} = \overline{b}$  and  $\overline{b} = \frac{c}{2}$  are constant 0.5 is added to each cell (method  $\overline{a} = \overline{b}$  and  $\overline{c} = \sqrt{n}$  are quantity  $\sqrt{n}/c$  is added to each cell (method = "minimax"). All these cases corresponds to adding a flattening constant; the higher is the value of K the more the estimates will be shrinked towards  $\gamma_h = 1/c$  (flattening).

When method = "m.ind" the prior guess  $\gamma_h$  is estimated under the hypothesis of mutual independence between the variables crossed in the initial contingency table x, supposed to be at least a two-way table. In this case the value of  $K$  is estimated via a data driven approach by considering

$$
\hat{K} = \frac{1 - \sum_h \hat{p}_h^2}{\sum_h (\hat{\gamma}_h - \hat{p}_h)^2}
$$

On the contrary, when method = "h.assoc" the prior guess  $\gamma_h$  is estimated under the hypothesis of homogeneous association between the variables crossed in the initial contingency table x.

Please note that when the input table is estimated from sample data where a weight is assigned to each unit, the weights should e used in estimation of the input table but it is suggested to rescale them so that they sum up to  $n$ , the sample size.

#### Value

A list object with three components.

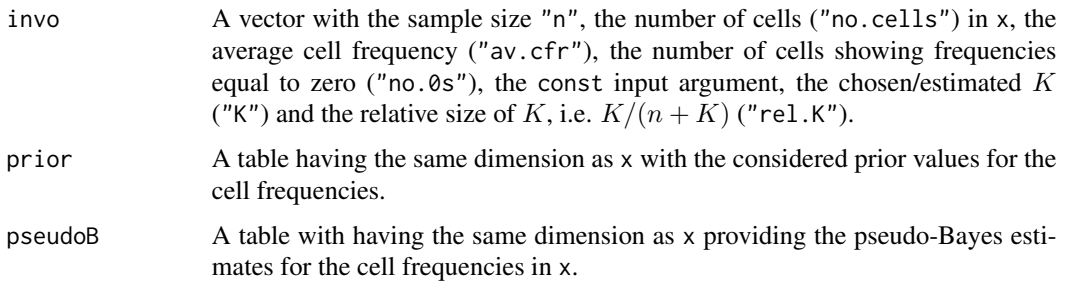

#### <span id="page-42-0"></span>pw.assoc **43**

## Author(s)

Marcello D'Orazio <madorazi@istat.it>

#### References

Bishop Y.M.M., Fienberg, S.E., Holland, P.W. (1974) *Discrete Multivariate Analysis: Theory and Practice.* The Massachusetts Institute of Technology

#### Examples

```
data(samp.A, package="StatMatch")
tab < - xtabs \sim areaf - xtabs \sim area5 + urb + c.age + sex + edu7, data = samp.Aout.pb <- pBayes(x=tab, method="m.ind")
out.pb$info
out.pb <- pBayes(x=tab, method="h.assoc")
out.pb$info
out.pb <- pBayes(x=tab, method="Jeffreys")
out.pb$info
# usage of weights in estimating the input table
n <- nrow(samp.A)
r.w \le samp. A$ww / sum(samp. A$ww) * n # rescale weights to sum up to n
tab.w \leftarrow x tabs(r.w \sim area5 + urb + c.age + sex + edu7, data = samp.A)out.pbw <- pBayes(x=tab.w, method="m.ind")
out.pbw$info
```
pw.assoc *Pairwise association measure between categorical variables*

#### Description

This function computes some association measures between a categorical nominal variable and each of the other available predictors (also categorical variables).

#### Usage

```
pw.assoc(formula, data, weights=NULL, freq0c=NULL)
```
## Arguments

formula A formula of the type  $y \sim x1+x2$  where y denotes the name of the categorical variable (a factor in  $\bf{R}$ ) which plays the role of the dependent variable while x1 and x2 are the name of the predictors (both categorical variables). Numeric variables are not allowed; eventual numerical variables should be categorized (see function [cut](#page-0-0)) before being passed to pw. assoc.

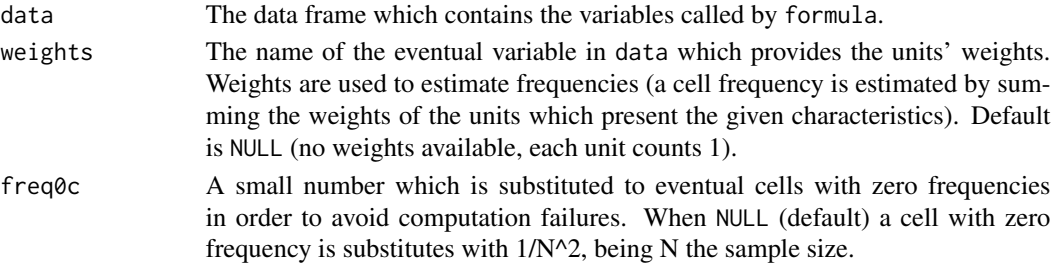

#### Details

This function computes some association measures among the response variable and each of the predictors specified in the formula. The following association measure are considered: Cramer's *V*:

$$
V = \sqrt{\frac{\chi^2}{N \times min\left[I-1, J-1\right]}}
$$

N is the sample size, I is the number of rows and J is the number of columns. Cramer's V ranges from 0 to 1.

Goodman–Kruskal  $\lambda(R|C)$ :

$$
\lambda(R|C) = \frac{\sum_{j=1}^{J} max_i(p_{ij}) - max_i(p_{i+})}{1 - max_i(p_{i+})}
$$

It ranges from 0 to 1, and denotes how much the knowledge of the column variable (predictor) helps in reducing the prediction error of the values of the row variable.

Goodman–Kruskal  $\tau(R|C)$ :

$$
\tau(R|C) = \frac{\sum_{i=1}^{I} \sum_{j=1}^{J} p_{ij}^2 / p_{+j} - \sum_{i=1}^{I} p_{i+1}^2}{1 - \sum_{i=1}^{I} p_{i+1}^2}
$$

It takes values in the interval [0,1] and has the same PRE meaning of the lambda. Theil's Uncertainty coefficient:

$$
U(R|C) = \frac{\sum_{i=1}^{I} \sum_{j=1}^{J} p_{ij} log(p_{ij}/p_{+j}) - \sum_{i=1}^{I} p_{i+} log p_{i+}}{-\sum_{i=1}^{I} p_{i+} log p_{i+}}
$$

It takes values in the interval [0,1] and measure the reduction of uncertainty in the row variable due to knowing the column variable.

It is worth noting that  $\lambda$ ,  $\tau$  and U are asymmetric measures of the proportional reduction of the variance of the row column when passing from its marginal distribution to its conditional distribution given the column variable obtained starting from the general expression (cf. Agresti, 2002, p. 56):

$$
\frac{V(R) - E[V(R|C)]}{V(R)}
$$

They differ in the way of measuring variance, in fact it does not exist a general accepted definition of the variance of a categorical variable.

## <span id="page-44-0"></span>Value

A list object with four components.

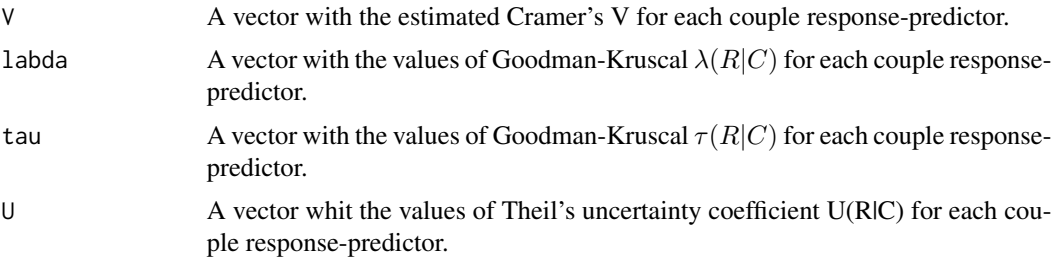

## Author(s)

Marcello D'Orazio <madorazi@istat.it>

#### References

Agresti A (2002) *Categorical Data Analysis. Second Edition*. Wiley, new York.

## Examples

```
data(quine, package="MASS") #loads quine from MASS
str(quine)
```
# how Lrn is response variable pw.assoc(Lrn~Age+Sex+Eth, data=quine)

```
# usage of units' weights
quine$ww <- runif(nrow(quine), 1,4) #random gen 1<=weights<=4
pw.assoc(Lrn~Age+Sex+Eth, data=quine, weights="ww")
```
<span id="page-44-1"></span>RANDwNND.hotdeck *Random Distance hot deck.*

## Description

This function implements a variant of the distance hot deck method. For each recipient record a subset of of the closest donors is retained and then a donor is selected.

## Usage

```
RANDwNND.hotdeck(data.rec, data.don, match.vars=NULL,
                 don.class=NULL, dist.fun="Manhattan",
                 cut.don="rot", k=NULL, weight.don=NULL,
                 keep.t=FALSE, ...)
```
## <span id="page-45-0"></span>Arguments

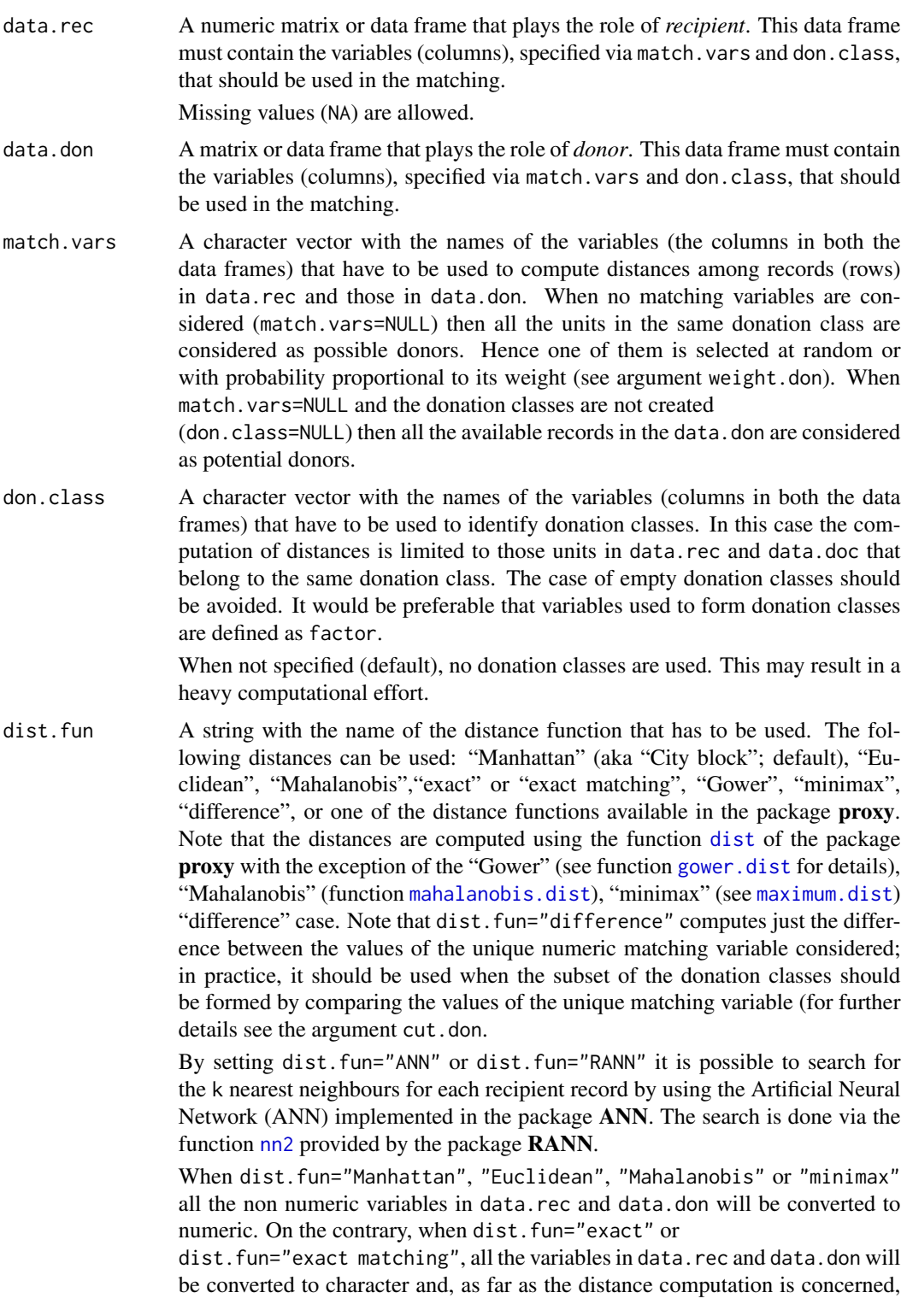

they will be treated as categorical nominal variables, i.e. distance is 0 if a couple of units shows the same response category and 1 otherwise.

<span id="page-46-0"></span>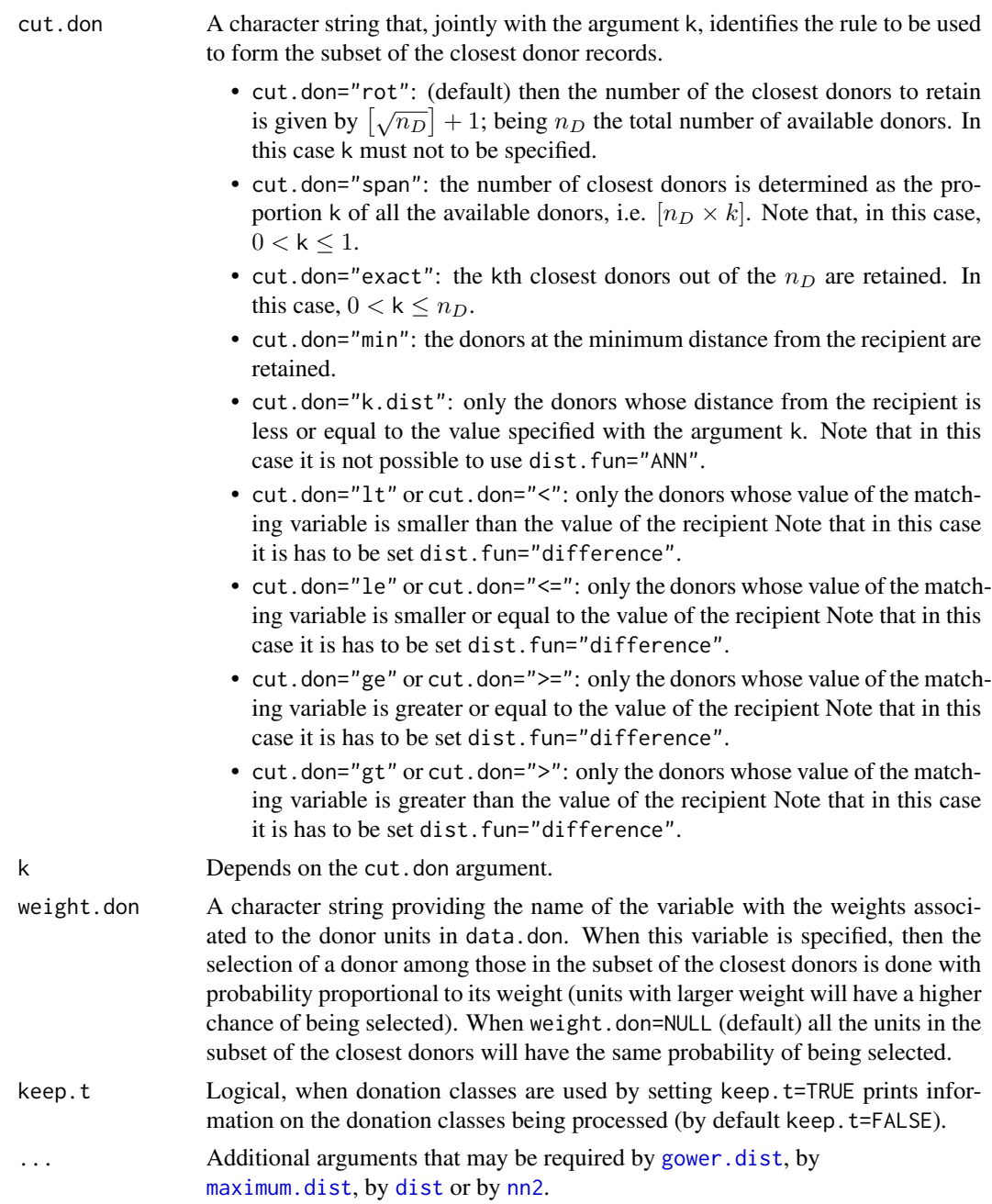

## Details

This function finds a donor record for each record in the recipient data set. The donor is chosen at random in the subset of available donors. This procedure is known as *random hot deck* (cf. Andridge and Little, 2010). In RANDwNND.hotdeck, the number of closest donors retained to form

## <span id="page-47-0"></span>48 RANDwNND.hotdeck

the subset is determined according to criterion specified with the argument cut.don. The selection of the donor among those in the subset is carried out with equal probability (weight.don=NULL) or with probability proportional to a weight associated to the donors (specified via the weight.don argument). This procedure is is known as *weighted random hot deck* (cf. Andridge and Little, 2010).

The search for the subset of the closest donors can be speed up by using the Artificial Neural Network as implemented in the package ANN that is called by the function [nn2](#page-0-0) provided by the package RANN. Note that this search can be used in all the cases with the exception of cut.don="k.dist". The search of the closest donors can be exact or approximate (for details see [nn2](#page-0-0).

Note that the same donor can be used more than once.

This function can also be used to impute missing values in a data set. In this case data.rec is the part of the initial data set that contains missing values; on the contrary, data.don is the part of the data set without missing values. See R code in the Examples for details.

#### Value

A R list with the following components:

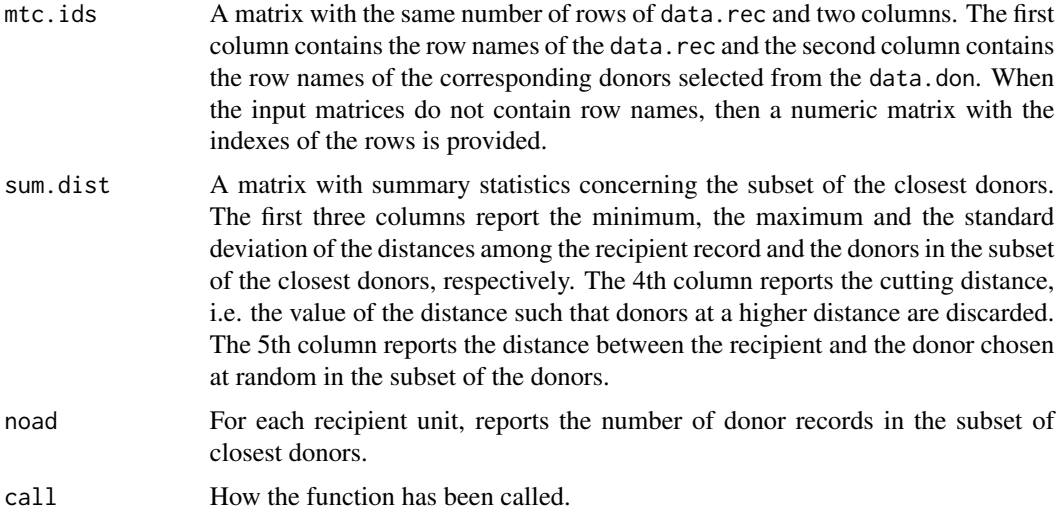

#### Author(s)

Marcello D'Orazio <madorazi@istat.it>

## References

Andridge, R.R., and Little, R.J.A. (2010) "A Review of Hot Deck Imputation for Survey Nonresponse". *International Statistical Review*, 78, 40–64.

D'Orazio, M., Di Zio, M. and Scanu, M. (2006). *Statistical Matching: Theory and Practice.* Wiley, Chichester.

Rodgers, W.L. (1984). "An evaluation of statistical matching". *Journal of Business and Economic Statistics*, 2, 91–102.

## <span id="page-48-0"></span>RANDwNND.hotdeck 49

Singh, A.C., Mantel, H., Kinack, M. and Rowe, G. (1993). "Statistical matching: use of auxiliary information as an alternative to the conditional independence assumption". *Survey Methodology*, 19, 59–79.

## See Also

[NND.hotdeck](#page-36-1)

#### Examples

```
data(samp.A, samp.B, package="StatMatch") #loads data sets
?samp.A
?samp.B
# samp.A plays the role of recipient
# samp.B plays the role of donor
# find a donor in the in the same region ("area5") and with the same
# gender ("sex"), then only the closest k=20 donors in terms of
# "age" are cnsidered and one of them is picked up at random
out.NND.1 <- RANDwNND.hotdeck(data.rec=samp.A, data.don=samp.B,
                              don.class=c("area5", "sex"), dist.fun="ANN",
                              match.vars="age", cut.don="exact", k=20)
# create the synthetic (or fused) data.frame:
# fill in "labour5" in A
fused.1 <- create.fused(data.rec=samp.A, data.don=samp.B,
                        mtc.ids=out.NND.1$mtc.ids, z.vars="labour5")
head(fused.1)
# weights ("ww") are used in selecting the donor in the final step
out.NND.2 <- RANDwNND.hotdeck(data.rec=samp.A, data.don=samp.B,
                              don.class=c("area5", "sex"), dist.fun="ANN",
                              match.vars="age", cut.don="exact",
                              k=20, weight.don="ww")
fused.2 <- create.fused(data.rec=samp.A, data.don=samp.B,
                        mtc.ids=out.NND.2$mtc.ids, z.vars="labour5")
head(fused.2)
# find a donor in the in the same region ("area5") and with the same
# gender ("sex"), then only the donors with "age" <= to the age of the
# recipient are considered,
# then one of them is picked up at random
out.NND.3 <- RANDwNND.hotdeck(data.rec=samp.A, data.don=samp.B,
                              don.class=c("area5", "sex"), dist.fun="diff",
                              match.vars="age", cut.don="<=")
# create the synthetic (or fused) data.frame:
```

```
# fill in "labour5" in A
fused.3 <- create.fused(data.rec=samp.A, data.don=samp.B,
                        mtc.ids=out.NND.3$mtc.ids, z.vars="labour5")
head(fused.3)
# Example of Imputation of missing values
# introducing missing vales in iris
ir.mat <- iris
miss <- rbinom(nrow(iris), 1, 0.3)
ir.mat[miss==1,"Sepal.Length"] <- NA
iris.rec <- ir.mat[miss==1,-1]
iris.don <- ir.mat[miss==0,]
#search for NND donors
imp.NND <- RANDwNND.hotdeck(data.rec=iris.rec, data.don=iris.don,
                            match.vars=c("Sepal.Width","Petal.Length", "Petal.Width"),
                            don.class="Species")
# imputing missing values
iris.rec.imp <- create.fused(data.rec=iris.rec, data.don=iris.don,
                             mtc.ids=imp.NND$mtc.ids, z.vars="Sepal.Length")
# rebuild the imputed data.frame
final <- rbind(iris.rec.imp, iris.don)
```
<span id="page-49-1"></span>rankNND.hotdeck *Rank distance hot deck method.*

## Description

This function implements rank hot deck distance method. For each recipient record the closest donors is chosen by considering the distance among the percentage points of the empirical cumulative distribution function.

#### Usage

```
rankNND.hotdeck(data.rec, data.don, var.rec, var.don=var.rec,
                don.class=NULL, weight.rec=NULL, weight.don=NULL,
                constrained=FALSE, constr.alg="Hungarian",
                keep.t=FALSE)
```
## Arguments

data.rec A numeric matrix or data frame that plays the role of *recipient*. This data frame must contain the variable var, rec to be used in computing the percentage points of the empirical cumulative distribution function and eventually the variables that should be used to identify the donation classes (see argument don.class) and the case weights (see argument weight.rec).

<span id="page-49-0"></span>

Missing values (NA) are not allowed.

<span id="page-50-0"></span>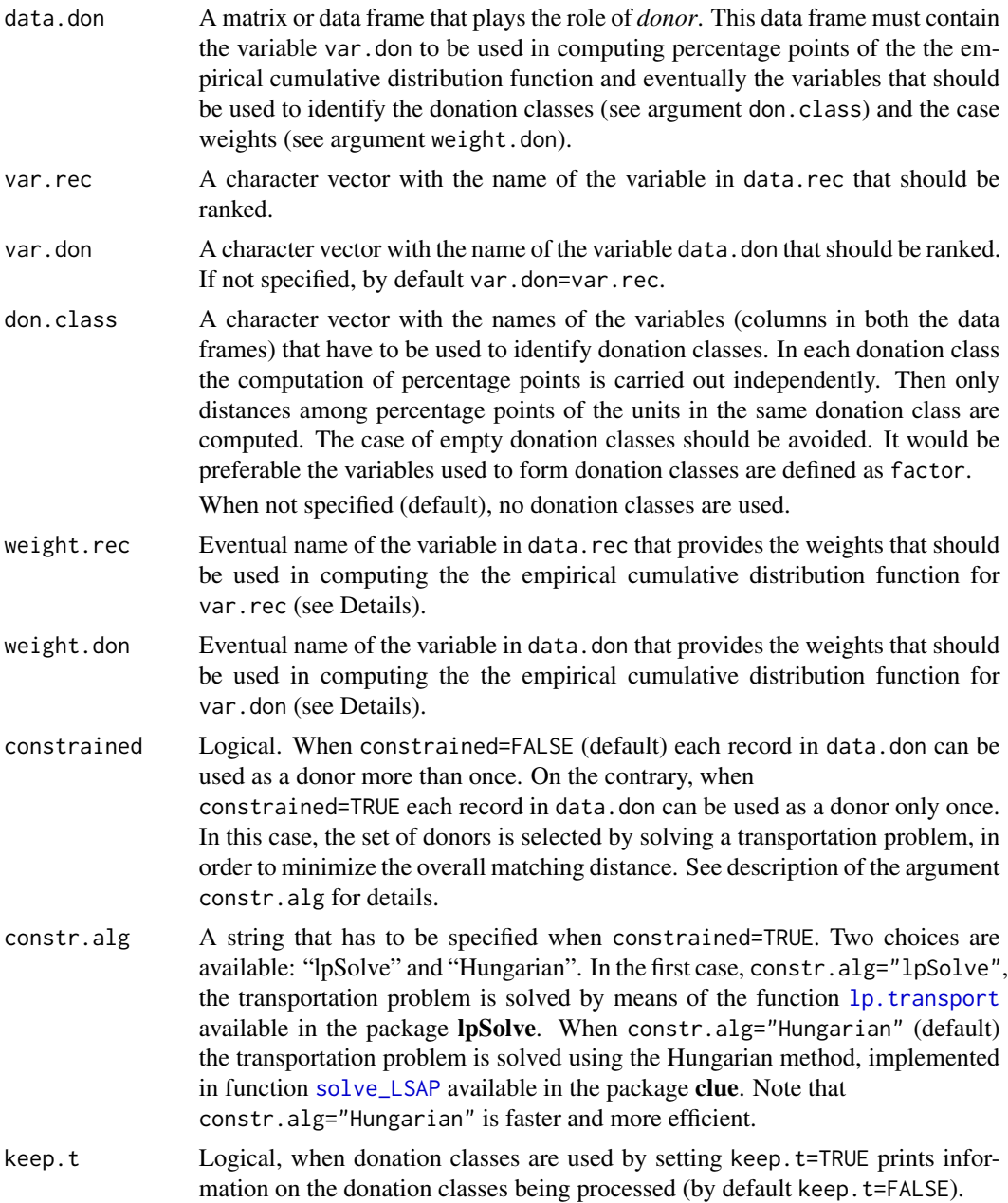

## Details

This function finds a donor record for each record in the recipient data set. The chosen donor is the one at the closest distance in terms of empirical cumulative distribution (Singh et al., 1990). In practice the distance is computed by considering the estimated empirical cumulative distribution for the reference variable (var.rec and var.don) in data.rec and data.don. The empirical cumulative distribution function is estimated by:

$$
\hat{F}(y) = \frac{1}{n} \sum_{i=1}^{n} I(y_i \le y)
$$

being  $I() = 1$  if  $y_i \leq y$  and 0 otherwise.

In the presence of weights the empirical cumulative distribution function is estimated by:

$$
\hat{F}(y) = \frac{\sum_{i=1}^{n} w_i I(y_i \le y)}{\sum_{i=1}^{n} w_i}
$$

In the unconstrained case, when there are more donors at the same distance, one of them is chosen at random.

Note that when the donation classes are introduced then empirical cumulative distribution function is estimated independently in each donation classes and the search of a recipient is restricted to donors in the same donation class.

A donor can be chosen more than once. To avoid this set constrained=TRUE. In such a case a donor can be chosen just once and the selection of the donors is carried out by solving a transportation problem with the objective of minimizing the overall matching distance (sum of the distances recipient-donor).

#### Value

A R list with the following components:

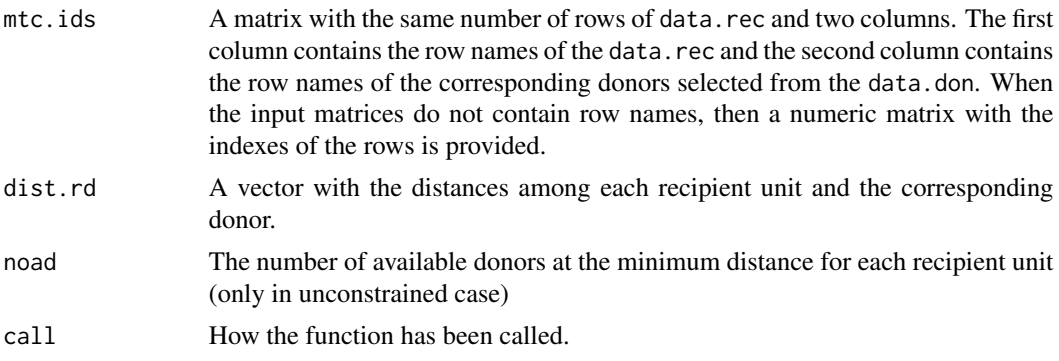

## Author(s)

Marcello D'Orazio <madorazi@istat.it>

## References

D'Orazio, M., Di Zio, M. and Scanu, M. (2006). *Statistical Matching: Theory and Practice.* Wiley, Chichester.

Singh, A.C., Mantel, H., Kinack, M. and Rowe, G. (1993). "Statistical matching: use of auxiliary information as an alternative to the conditional independence assumption". *Survey Methodology*, 19, 59–79.

<span id="page-52-0"></span> $\text{ samp.} \text{A}$  53

## See Also

[NND.hotdeck](#page-36-1)

## Examples

```
data(samp.A, samp.B, package="StatMatch") #loads data sets
# samp.A plays the role of recipient
?samp.A
# samp.B plays the role of donor
?samp.B
# rankNND.hotdeck()
# donation classes formed using "area5"
# ecdf conputed on "age"
# UNCONSTRAINED case
out.1 <- rankNND.hotdeck(data.rec=samp.A, data.don=samp.B, var.rec="age",
                         don.class="area5")
fused.1 <- create.fused(data.rec=samp.A, data.don=samp.B,
                        mtc.ids=out.1$mtc.ids, z.vars="labour5")
head(fused.1)
# as before but ecdf estimated using weights
# UNCONSTRAINED case
out.2 <- rankNND.hotdeck(data.rec=samp.A, data.don=samp.B, var.rec="age",
                         don.class="area5",
                         weight.rec="ww", weight.don="ww")
fused.2 <- create.fused(data.rec=samp.A, data.don=samp.B,
                        mtc.ids=out.2$mtc.ids, z.vars="labour5")
head(fused.2)
```
samp.A *Artificial data set resembling EU–SILC survey*

#### Description

This data set provides a limited number of variables observed at persons levels among those usually collected in the European Union Statistics on Income and Living Conditions Survey (EU–SILC). The data are artificially generated, just to show the application of the statistical matching techniques implemented in StatMatch.

#### Usage

data(samp.A)

#### Format

A data frame with 3009 observations and the following variables:

- HH.P.id unique unit identifier of the type aa.bb where aa identifies the Household while bb identifies the household member
- area5 large geographic area, factor with 5 levels: 'NE'=North–East, 'NO'=North–West, 'C'=center, 'S'=South, 'I'=islands
- urb Degree of urbanization, factor with 3 levels: '1'=densely populated area, '2'=intermediate area, '3'=thinly populated area
- hsize integer, size of the household in which the person lives
- hsize5 factor with 5 levels derived from hsize, where the 5th level '>=5' denotes 5 and more people in the household
- age integer, the person's age
- c.age factor, age categorized in 5 classes
- sex factor, the person's gender: '1'=male, '2'=female
- marital factor, the person's marital status: '1'=never married, '2'=married, '3'=other (separated, widowed, divorced)
- edu7 factor, the person's highest education level attained, follows the ISCED-97 categories: '0'=pre– primary education, '1'=primary education, '2'=lower secondary education, '3'= (upper) secondary education, '4'= post–secondary non tertiary education, '5'=first stage of tertiary education (not leading directly to an advanced research qualification), '6'=second stage of tertiary education (leading to an advanced research qualification)
- **n.income** numeric, the person's net income in Euros
- c.neti factor, the person's net income categorized in 7 classes of thousand of Euros
- ww numeric, the unit's weight

#### Details

Please note that this data set is just for illustrative purposes. The unit's weight do not reflect the Italian population size. The variables included are derived starting from the those usually observed in the EU–SILC survey.

## Source

This data set is artificially created starting from the EU–SILC survey structure.

#### References

[http://epp.eurostat.ec.europa.eu/portal/page/portal/microdata/eu\\_silc](http://epp.eurostat.ec.europa.eu/portal/page/portal/microdata/eu_silc)

<span id="page-54-0"></span>

#### Description

This data set provides a limited number of variables observed at persons levels among those usually collected in the European Union Statistics on Income and Living Conditions Survey (EU–SILC). The data are artificially generated, just to show the application of the statistical matching techniques implemented in StatMatch.

#### Usage

data(samp.B)

## Format

A data frame with 6686 observations and the following variables:

- **HH.P.id** unique unit identifier of the type aa. bb where aa identifies the Household while bb identifies the household member
- area5 large geographic area, factor with 5 levels: 'NE'=North–East, 'NO'=North–West, 'C'=center, 'S'=South, 'I'=islands
- urb Degree of urbanization, factor with 3 levels: '1'=densely populated area, '2'=intermediate area, '3'=thinly populated area
- hsize integer, size of the household in which the person lives
- hsize5 factor with 5 levels derived from hsize, where the 5th level '>=5' denotes 5 and more people in the household
- age integer, the person's age
- c.age factor, age categorized in 5 classes
- sex factor, the person's gender: '1'=male, '2'=female
- marital factor, the person's marital status: '1'=never married, '2'=married, '3'=other (separated, widowed, divorced)
- edu7 factor, the person's highest education level attained, follows the ISCED-97 categories: '0'=pre– primary education, '1'=primary education, '2'=lower secondary education, '3'= (upper) secondary education, '4'= post–secondary non tertiary education, '5'=first stage of tertiary education (not leading directly to an advanced research qualification), '6'=second stage of tertiary education (leading to an advanced research qualification)
- labour5 the person's self–defined economic status, factor with 5 levels: '1'=employee working full–time or part–time, '2'=self–employed working full–time or part–time, '3'=unemployed, '4'=In retirement or in early retirement or has given up business, '5'=other status (student, permanent disabled, in compulsory military service, fulfilling domestic tasks, etc.)
- ww numeric, the unit's weight

#### <span id="page-55-0"></span>Details

Please note that this data set is just for illustrative purposes. The unit's weight do not reflect the Italian population size. The variables included are derived starting from the those usually observed in the EU–SILC survey.

#### Source

This data set is artificially created starting from the EU–SILC survey structure.

## References

[http://epp.eurostat.ec.europa.eu/portal/page/portal/microdata/eu\\_silc](http://epp.eurostat.ec.europa.eu/portal/page/portal/microdata/eu_silc)

samp.C *Artificial data set resembling EU–SILC survey*

#### Description

This data set provides a limited number of variables observed at persons levels among those usually collected in the European Union Statistics on Income and Living Conditions Survey (EU–SILC). The data are artificially generated, just to show the application of the statistical matching techniques implemented in StatMatch.

#### Usage

data(samp.C)

## Format

A data frame with 980 observations and the following variables:

- HH.P.id unique unit identifier of the type aa.bb where aa identifies the Household while bb identifies the household member
- area5 large geographic area, factor with 5 levels: 'NE'=North–East, 'NO'=North–West, 'C'=center, 'S'=South, 'I'=islands
- urb Degree of urbanization, factor with 3 levels: '1'=densely populated area, '2'=intermediate area, '3'=thinly populated area
- hsize integer, size of the household in which the person lives
- hsize5 factor with 5 levels derived from hsize, where the 5th level '>=5' denotes 5 and more people in the household
- age integer, the person's age

c.age factor, age categorized in 5 classes

- sex factor, the person's gender: '1'=male, '2'=female
- marital factor, the person's marital status: '1'=never married, '2'=married, '3'=other (separated, widowed, divorced)

#### $\text{sampleC}$  57

- edu7 factor, the person's highest education level attained, follows the ISCED-97 categories: '0'=pre– primary education, '1'=primary education, '2'=lower secondary education, '3'= (upper) secondary education, '4'= post–secondary non tertiary education, '5'=first stage of tertiary education (not leading directly to an advanced research qualification), '6'=second stage of tertiary education (leading to an advanced research qualification)
- labour5 the person's self-defined economic status, factor with 5 levels: '1'=employee working full–time or part–time, '2'=self–employed working full–time or part–time, '3'=unemployed, '4'=In retirement or in early retirement or has given up business, '5'=other status (student, permanent disabled, in compulsory military service, fulfilling domestic tasks, etc.)

**n.income** numeric, the person's net income in Euros

c.neti factor, the person's net income categorized in 7 classes of thousand of Euros

ww numeric, the unit's weight

#### Details

Please note that this data set is just for illustrative purposes. The unit's weight do not reflect the Italian population size. The variables included are derived starting from the those usually observed in the EU–SILC survey.

#### Source

This data set is artificially created starting from the EU–SILC survey structure.

#### References

[http://epp.eurostat.ec.europa.eu/portal/page/portal/microdata/eu\\_silc](http://epp.eurostat.ec.europa.eu/portal/page/portal/microdata/eu_silc)

# <span id="page-57-0"></span>Index

∗Topic cluster fact2dummy , [13](#page-12-0) gower.dist , [21](#page-20-0) ∗Topic datasets samp.A, [53](#page-52-0) samp.B, [55](#page-54-0) samp.C, [56](#page-55-0) ∗Topic manip create.fused, [11](#page-10-0) ∗Topic multivariate comp.prop, [8](#page-7-0) fact2dummy , [13](#page-12-0) Fbwidths.by.x , [14](#page-13-0) Frechet.bounds.cat , [17](#page-16-0) gower.dist , [21](#page-20-0) mahalanobis.dist , [28](#page-27-0) maximum.dist, [30](#page-29-0) pBayes , [41](#page-40-0) pw.assoc, [43](#page-42-0) ∗Topic nonparametric mixed.mtc , [31](#page-30-0) NND.hotdeck, [37](#page-36-0) RANDwNND.hotdeck, [45](#page-44-0) rankNND.hotdeck , [50](#page-49-0) ∗Topic regression mixed.mtc , [31](#page-30-0) ∗Topic survey comb.samples, [3](#page-2-0) harmonize.x, [23](#page-22-0) calibrate , *[4](#page-3-0) – [6](#page-5-0)* , *[24](#page-23-0) [–26](#page-25-0)* comb.samples , [3](#page-2-0) , *[26](#page-25-0)* comp.prop, [8](#page-7-0) create.fused , [11](#page-10-0) cut , *[43](#page-42-0)* daisy , *[23](#page-22-0)*

dist , *[23](#page-22-0)* , *[37,](#page-36-0) [38](#page-37-0)* , *[46,](#page-45-0) [47](#page-46-0)*

fact2dummy , [13](#page-12-0)

Fbwidths.by.x , [14](#page-13-0) , *[19](#page-18-0)* formula , *[4](#page-3-0)* , *[24](#page-23-0)* Frechet.bounds.cat , *[15](#page-14-0) , [16](#page-15-0)* , [17](#page-16-0) gower.dist , *[14](#page-13-0)* , [21](#page-20-0) , *[37,](#page-36-0) [38](#page-37-0)* , *[46,](#page-45-0) [47](#page-46-0)* harmonize.x , *[5](#page-4-0) , [6](#page-5-0)* , *[16](#page-15-0)* , *[19](#page-18-0)* , [23](#page-22-0) lp.transport , *[32](#page-31-0)* , *[38](#page-37-0)* , *[51](#page-50-0)* mahalanobis , *[29](#page-28-0)* mahalanobis.dist , [28](#page-27-0) , *[35](#page-34-0)* , *[37](#page-36-0)* , *[46](#page-45-0)* maximum.dist , [30](#page-29-0) , *[37,](#page-36-0) [38](#page-37-0)* , *[46,](#page-45-0) [47](#page-46-0)* mixed.mtc , *[12](#page-11-0)* , [31](#page-30-0) model.matrix , *[4](#page-3-0)* , *[24](#page-23-0)* nn2 , *[46–](#page-45-0)[48](#page-47-0)* NND.hotdeck , *[12](#page-11-0)* , *[35](#page-34-0)* , [37](#page-36-0) , *[49](#page-48-0)* , *[53](#page-52-0)* pBayes , *[16](#page-15-0)* , *[19](#page-18-0)* , [41](#page-40-0) postStratify , *[24](#page-23-0)* , *[26](#page-25-0)* pw.assoc , [43](#page-42-0) RANDwNND.hotdeck , *[12](#page-11-0)* , *[39](#page-38-0)* , [45](#page-44-0) rank , *[22](#page-21-0)* , *[30](#page-29-0) , [31](#page-30-0)* rankNND.hotdeck, [12](#page-11-0), [50](#page-49-0) samp.A, [53](#page-52-0) samp.B, [55](#page-54-0) samp.C, [56](#page-55-0) solve\_LSAP , *[33](#page-32-0)* , *[38](#page-37-0)* , *[51](#page-50-0)* StatMatch *(*StatMatch-package *)* , [2](#page-1-0) StatMatch-package , [2](#page-1-0) svydesign , *[3](#page-2-0)* , *[6](#page-5-0)* , *[24](#page-23-0)* , *[26](#page-25-0)* table , *[8](#page-7-0)* , *[15](#page-14-0)* , *[17](#page-16-0)* , *[41](#page-40-0)* xtabs , *[8](#page-7-0)* , *[15](#page-14-0)* , *[17](#page-16-0)* , *[41](#page-40-0)*